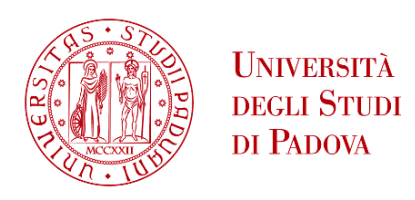

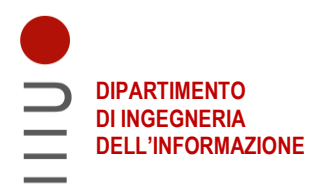

#### DIPARTIMENTO DI INGEGNERIA DELL'INFORMAZIONE

#### CORSO DI LAUREA IN INGEGNERIA DELL'INFORMAZIONE

#### **CARATTERIZZAZIONE DELL'ONDA P300 NELL'ANALISI DEI POTENZIALI EVENTO RELATI**

Relatore: Prof. Roberto Visentin

Laureanda: Ludovica Pradetto Battel

ANNO ACCADEMICO 2021–2022

Data di laurea: 16/11/2022

### **Abstract**

Questa tesi si occupa di eseguire uno studio sulle caratteristiche principali dell'onda P300, un potenziale evento-relato presente all'interno del tracciato EEG acquisito su un gruppo di 55 soggetti sani. I segnali EEG analizzati si riferiscono ad un esperimento che comprende l'utilizzo del P300 speller, un dispositivo adibito alla stimolazione cerebrale dei soggetti che sfrutta la comparsa di stimoli frequenti e infrequenti per forzare la comparsa dell'onda P300 all'interno del tracciato EEG acquisito.

Successivamente viene descritta una tecnica di averaging utilizzata per estrarre i potenziali evento-relati dal segnale EEG di ciascun soggetto; tale tecnica si basa sulla suddivisione del segnale in porzioni che vengono poi mediate tra loro.

Dopo aver isolato i potenziali di interesse dal tracciato EEG si passa all'analisi dei parametri di ampiezza e latenza dell'onda P300, che vengono studiati dal punto di vista statistico e se ne confrontano i valori per gruppi di soggetti con particolari caratteristiche comuni, ricercando eventuali differenze riconducibili a tali aspetti antropometrici e psicofisici. L'analisi viene effettuata utilizzando anche alcuni test statistici.

I risultati ottenuti mostrano che per soggetti sani non si evidenziano particolari differenze, se non per quanto riguarda i valori di ampiezza nei soggetti di genere femminile, che risultano maggiori rispetto a quelli acquisiti in soggetti di genere maschile.

Nonostante non si evidenzino differenze significative nei dati dei soggetti sani, le distribuzioni ottenute possono essere prese in considerazione come punto di confronto per analisi future su altri soggetti, e quindi fornire supporto alla diagnosi di possibili stati patologici.

# **Indice**

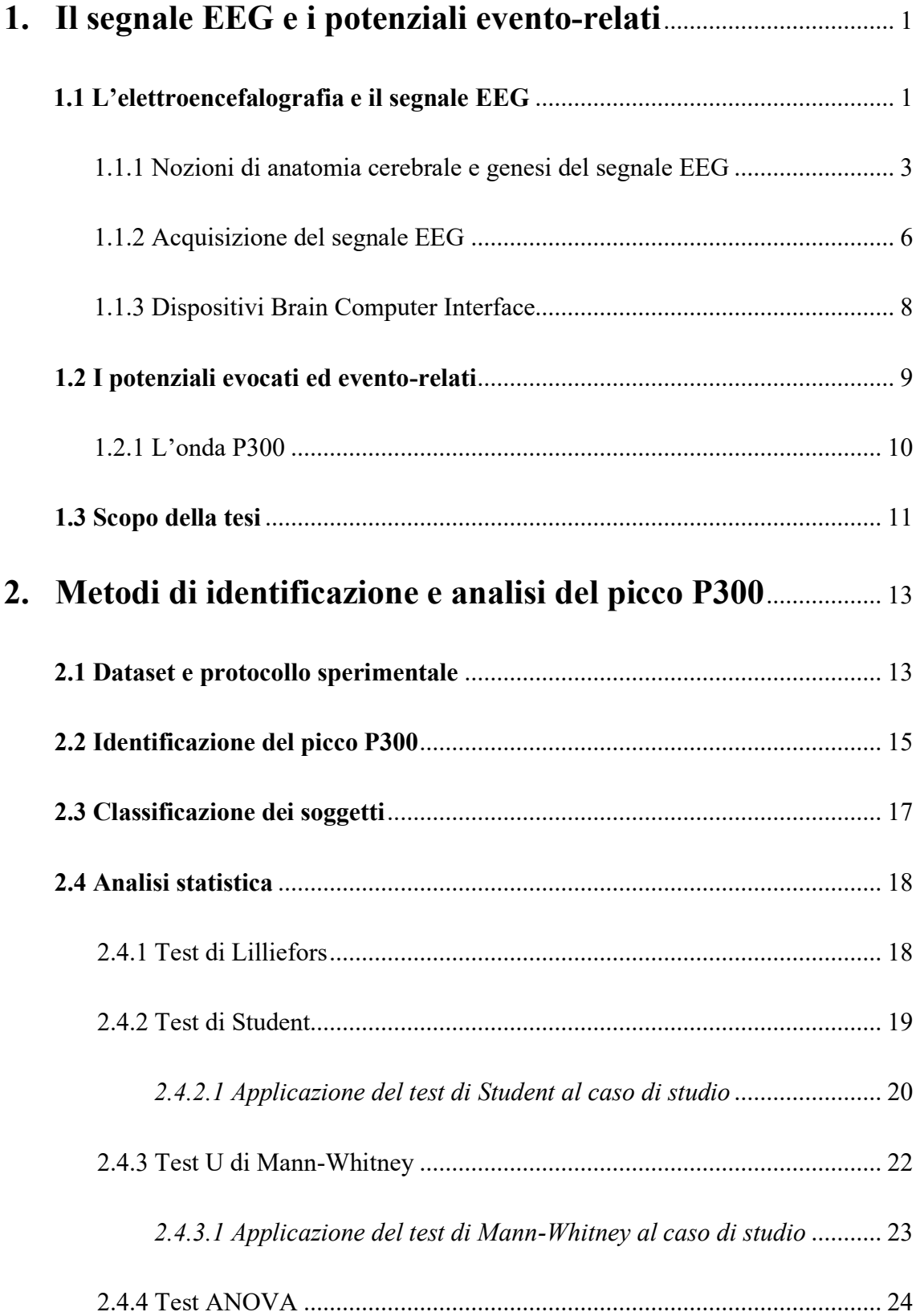

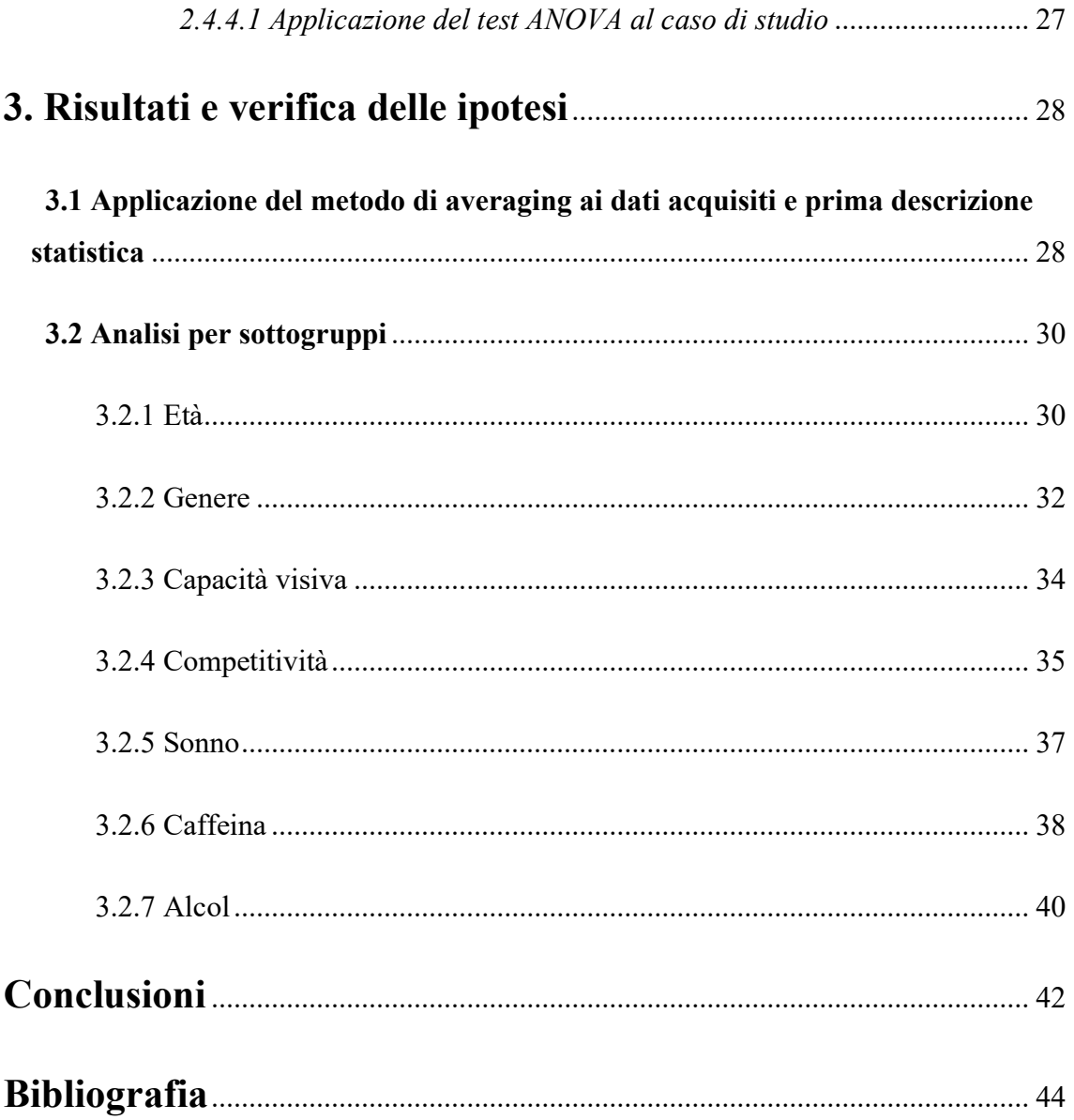

# **Capitolo 1**

# **Il segnale EEG e i potenziali eventorelati**

In questo capitolo vengono descritte le principali caratteristiche del segnale elettroencefalografico e la metodologia con cui esso viene acquisito; vengono fornite inoltre alcune nozioni di anatomia del cervello e di alcuni tipi di cellula corticale in modo da trattare l'argomento del segnale EEG partendo dal processo con cui i potenziali elettrici vengono generati all'interno della corteccia cerebrale.

Successivamente viene trattato l'argomento dei potenziali evento-relati (ERP), di come essi vengano acquisiti ed elaborati, che informazioni forniscono e quali sono le loro caratteristiche più significative.

Vengono infine presentati gli obiettivi della tesi e si introduce lo studio dei potenziali evento-relati che sarà poi ampiamente descritto nei capitoli successivi.

#### **1.1 L'elettroencefalografia e il segnale EEG**

L'elettroencefalografia di superficie (EEG) consiste nell'acquisizione non invasiva dell'attività elettrica del cervello umano, la quale avviene tramite l'utilizzo di elettrodi Ag-AgCl posizionati sullo scalpo del paziente. È una rappresentazione grafica delle differenze di tensione tra i diversi punti dello scalpo, acquisite utilizzando coppie di elettrodi che confrontano un sito attivo di esplorazione con un elettrodo di riferimento. È ampiamente utilizzata da medici e scienziati per studiare la funzionalità del cervello e diagnosticare disordini neurologici, come epilessia, tumori, traumi alla testa, disturbi del sonno, demenza, ecc. È utile inoltre per sviluppare trattamenti contro diverse patologie del cervello, disturbi dell'attenzione, disordini comportamentali, problemi di apprendimento o del linguaggio [1].

Per piccoli intervalli di tempo (alcuni secondi) il segnale EEG acquisito può essere considerato come un processo stazionario, ovvero le sue proprietà statistiche possono essere considerate tempo invarianti, mentre se si prendono in esame lunghi periodi il segnale EEG deve essere trattato come un processo stocastico non stazionario (infatti la correlazione e i momenti di ordine superiore sono tempo varianti).

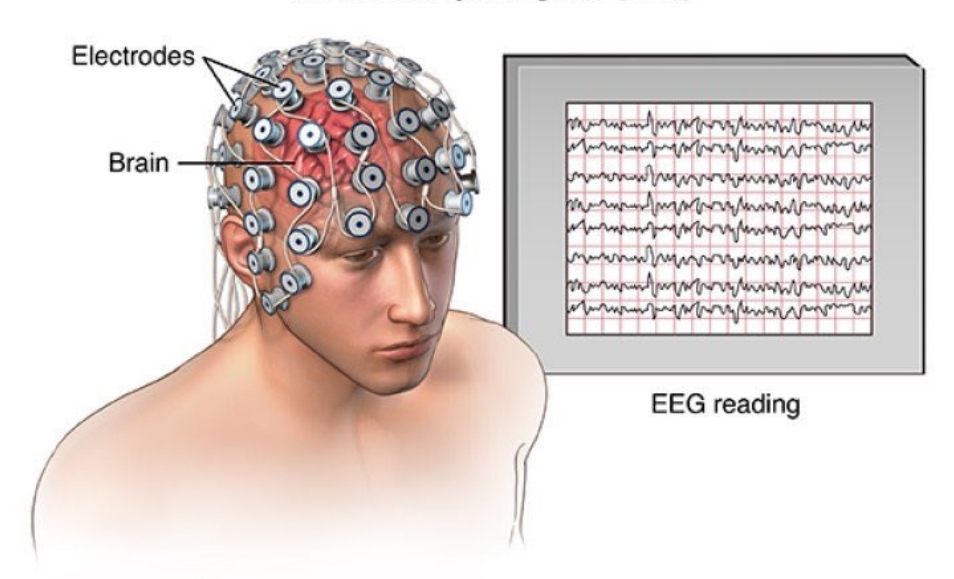

Electroencephalogram (EEG)

**Figura 1.1:** *esempio di acquisizione del segnale EEG (2)*

Il segnale acquisito presenta un'ottima risoluzione temporale (dell'ordine dei millisecondi) ma una bassa risoluzione spaziale, poiché il segnale subisce una certa dispersione, distorsione e attenuazione dalla sorgente neuronale attraverso i vari tessuti fino al punto di rilevazione; il segnale EEG viene dunque spesso acquisito in contemporanea ad una risonanza magnetica, la quale presenta invece una bassa risoluzione temporale ma un'ottima risoluzione spaziale.

I segnali registrati sullo scalpo presentano un'ampiezza che varia da 10 a 100 μV e frequenze comprese tra 0.5-1 Hz e 50-60 Hz.

La frequenza delle onde elettroencefalografiche e la loro ampiezza sono i due parametri determinanti in base ai quali si distinguono i ritmi fondamentali del segnale EEG.

Esso è caratterizzato da fluttuazioni associabili a diversi stati mentali, livelli di coscienza o disturbi patologici. Mentre per le attività del sonno, le onde sono lente (tutti i neuroni lavorano in maniera sincrona) la veglia si presenta come un'attività irregolare, di piccola ampiezza e a più alte frequenze [3].

In base alla frequenza si possono distinguere cinque tipi di onde cerebrali:

• Delta (< 4Hz): è il ritmo che presenta onde di ampiezza maggiore; tuttavia esse sono anche più lente rispetto a quelle degli altri ritmi. Risulta essere dominante

nei neonati fino ad un anno di età e negli stadi 3 e 4 del sonno; è normalmente localizzato prevalentemente nella parte frontale del cervello negli adulti e posteriormente nei bambini.

- Theta (4-8 Hz): è il ritmo predominante durante il sonno e nei bambini fino ai 13 anni di età, mentre se registrato su adulti in stato di veglia può essere visto come una manifestazione di lesioni subcorticali o patologie specifiche, come ad esempio l'encefalopatia metabolica.
- Alpha (8-13 Hz): viene acquisito generalmente sulle regioni posteriori della testa. Compare generalmente quando il soggetto chiude gli occhi e si rilassa, e scompare quando gli occhi si riaprono o con attività di pensiero o calcolo. È il ritmo predominante negli adulti in stato di rilassamento ed è presente durante la maggior parte della vita, specialmente dopo il tredicesimo anno di età.
- Beta (13-30 Hz): è un ritmo presente simmetricamente su entrambe le aree del cervello e risulta più evidente sulla parte frontale. Viene generalmente considerato un ritmo normale per i soggetti adulti ed è il ritmo dominante nei pazienti in stato di veglia, che sono stati allertati da uno stimolo o che risultano ansiosi [1].

#### *1.1.1 Nozioni di anatomia cerebrale e genesi del segnale EEG*

L'unità funzionale del tessuto nervoso è il neurone. Grazie alla sua struttura e alle sue proprietà chimiche esso è in grado di ricevere, modificare e ritrasmettere informazioni sotto forma di potenziali d'azione, cioè cambiamenti transitori del potenziale elettrico presente sulla membrana della cellula a riposo [4].

Il neurone è composto da tre parti principali:

- Dendriti, che ricevono informazione;
- Corpo della cellula (detto anche "soma"), che processa e integra l'informazione ricevuta;

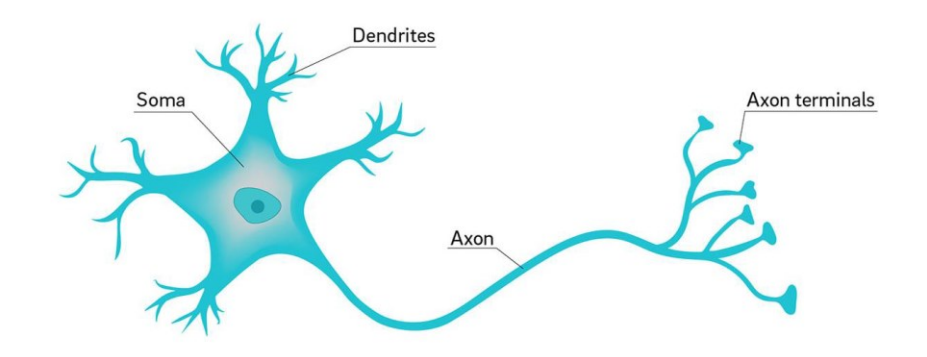

• Assone, che trasporta i segnali alle altre regioni del cervello. [1]

**Figura 1.2:** *anatomia del neurone (5)*

A livello di una sinapsi, ovvero di una giunzione tra due cellule nervose, lo scambio di informazione tra due neuroni avviene per mezzo della fuoriuscita di una sostanza, detta neurotrasmettitore, dai terminali presinaptici del neurone portante l'informazione. Tale fuoriuscita è favorita dalla comparsa di un potenziale d'azione. L'informazione viaggia dal terminale assonico del neurone precedente al dendrite della cellula successiva.

L'elettroencefalografia di superficie registra l'attività neuronale della corteccia, cioè della zona più superficiale del cervello. La corteccia cerebrale ha uno spessore di 2-4 mm e può essere divisa in 6 strati distinti. Ogni strato si distingue sia per il tipo di neuroni da cui è composto, sia per come è connesso con le altre aree del cervello [3].

La corteccia svolge un ruolo primario da un punto di vista bioelettrico: è infatti il luogo dove le informazioni sensoriali vengono integrate e dove vengono generate molte delle risposte agli stimoli esterni. Dal punto di vista funzionale, essa può essere suddivisa in tre grandi aree specializzate: aree sensoriali, che ricevono informazioni sensoriali e le trasformano in percezioni; aree motorie, che regolano il movimento dei muscoli scheletrici, e aree di associazione, che integrano informazioni provenienti da regioni sensoriali e motorie diverse e controllano il comportamento volontario.

Si possono distinguere due tipi principali di cellule neuronali all'interno della corteccia: le cellule piramidali e le cellule non piramidali.

I neuroni piramidali costituiscono circa l'80% dei neuroni della corteccia, possiedono un corpo di forma triangolare con la base rivolta verso il basso e l'apice diretto verso la superficie della corteccia [4]. Possiedono inoltre un dendrite apicale di lunghezza variabile e dendriti basali a sviluppo orizzontale. Sono localizzati tra gli strati II (granulare), III (piramidale), V (piramidale) e VI (multiforme) della corteccia. Tali neuroni sono coinvolti nella genesi del segnale grazie alla disposizione dei loro dendriti, che risulta perpendicolare (radiale) alla superficie della corteccia cerebrale. La principale fonte di origine dell'EEG registrato sullo scalpo è l'attività post sinaptica delle cellule piramidali, mentre il potenziale d'azione che si propaga lungo il loro assone non dà contributo [3].

Ogni dendrite è una sorgente di campo elettrico, ed essendo i diversi dendriti disposti tra di loro parallelamente, si può misurare un campo elettrico complessivo, dato dalla somma dei diversi contributi. Poiché i dendriti presentano migliaia di sinapsi, il dipolo cambia continuamente di intensità e direzione, causando la registrazione di onde in superficie. I potenziali misurati sono tipicamente nel range di decine di millivolt, ma possono arrivare anche a 100 millivolt o più.

Si potrebbe pensare che i dipoli corticali siano tutti orientati perpendicolarmente alla superficie della corteccia, in modo tale che, se un elettrodo si trova direttamente sopra il sito attivo, allora registrerà un potenziale maggiore. Tuttavia, una porzione piuttosto ampia di superficie corticale risiede nei solchi del cervello e presenta dipoli orientati in modo differente. Se dunque un dipolo presenta un orientamento orizzontale, un elettrodo posizionato sopra di esso registrerà potenziale nullo. Questo fenomeno è noto come "lateralizzazione paradossale".

Ogni cellula produce inoltre nelle immediate vicinanze un flusso di corrente estremamente piccolo, ma tale flusso si propaga in tutto il cervello. Ciò accade per via di un fenomeno noto come ''volume di conduzione'', dovuto alla circolazione passiva di corrente elettrica nei tessuti; l'intero corpo infatti è costituito per più dell'80% da acqua e funge quindi da buon conduttore di potenziali elettrici [4].

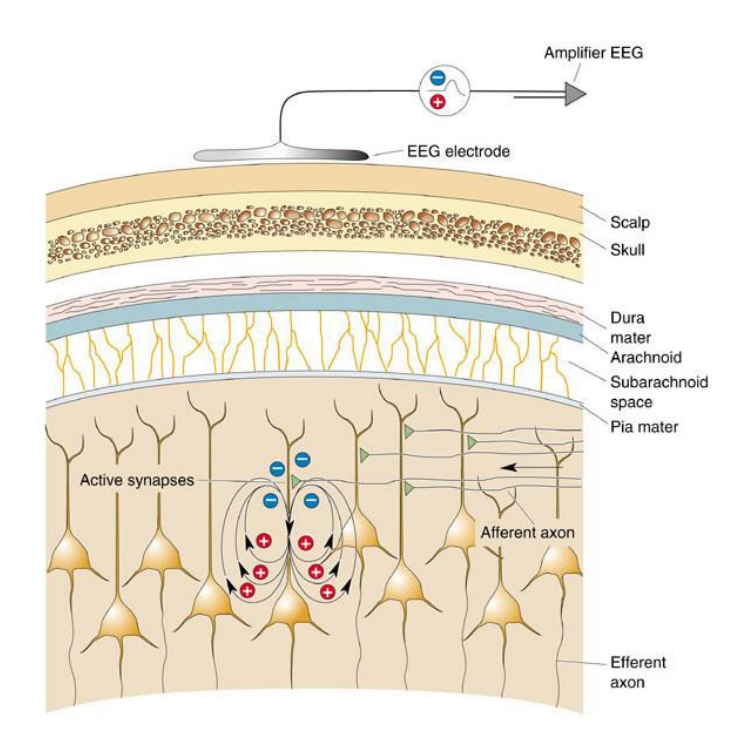

**Figura 1.3:** *neuroni piramidali all'interno della corteccia cerebrale (5)*

Le cellule non piramidali costituiscono un gruppo eterogeneo di cellule; esse presentano un corpo cellulare piccolo e dendriti che si ramificano in tutte le direzioni nelle immediate vicinanze della cellula. A differenza dei neuroni piramidali, esse non contribuiscono particolarmente alle registrazioni di segnale EEG in superficie, fungendo da cellule inibitorie.

#### *1.1.2 Acquisizione del segnale EEG*

Gli elettrodi adibiti a rilevare i potenziali elettrici provenienti dalla corteccia cerebrale vengono posizionati sullo scalpo del paziente e sono collegati ad un amplificatore differenziale con alta impedenza di ingresso. La disposizione degli elettrodi può essere bipolare (ciascun elettrodo rappresenta la differenza dei potenziali tra due elettrodi adiacenti) o monopolare (il potenziale di ogni elettrodo è valutato rispetto ad un riferimento comune). Il loro posizionamento viene descritto dal Sistema Internazionale 10-20. Tale sistema prevede la disposizione dei sensori secondo sei linee fondamentali: le sagittali antero-posteriore, mediale e laterale, e le linee coronali frontale (F), centrale (C) e parietale (P). Tale sistema definisce un posizionamento degli elettrodi sullo scalpo indipendente dalla dimensione e forma della testa del soggetto, in quanto le linee di riferimento vengono individuate sulla base di riferimenti anatomici (ad es. il nasion, ovvero l'attaccatura superiore del naso, e l'inion, ovvero la prominenza a livello dell'osso occipitale) [3].

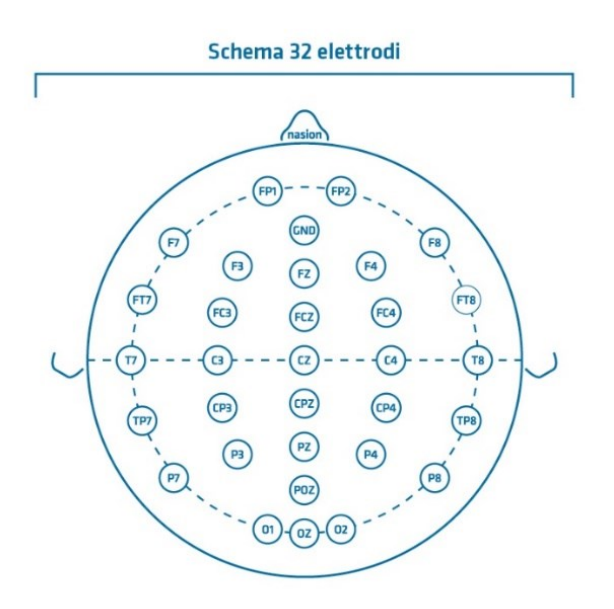

**Figura 1.4:** *disposizione di 32 elettrodi sullo scalpo secondo il Sistema Internazionale 10-20 (6)*

Come già accennato, il corpo umano, inclusa la testa, è costituito per più dell'80% da acqua e funge quindi da buon conduttore di potenziali elettrici. Per questo motivo altri segnali elettrici, generati ad esempio dal movimento oculare, dall'attività muscolare o cardiaca, possono diffondersi attraverso la testa tramite il fenomeno del volume di conduzione [4]. Quando un segnale EEG viene acquisito dunque includerà inevitabilmente piccole quantità di altri segnali derivanti da altre fonti, che possono essere sia fisiologiche (come ad esempio gli artefatti oculari e muscolari) che non (ad esempio i rumori di rete). Questi ultimi sono più facilmente individuabili ed eliminabili perché per una data sessione sperimentale sono simili in tutti i tracciati.

Per ridurre gli artefatti il segnale viene filtrato con un filtro analogico passa alto e un passa basso con frequenze di cut-off rispettivamente di 0-1 Hz e 100-200 Hz. Il segnale viene poi ulteriormente amplificato prima di essere digitalizzato mediante un convertitore ADC

e successivamente memorizzato [3]. È tuttavia importante precisare che anche in seguito a questo processo il segnale acquisito risulterà comunque distorto dagli artefatti, che dovranno quindi essere rimossi successivamente tramite software dedicati.

#### *1.1.3 Dispositivi Brain Computer Interface*

I dispositivi Brain Computer Interface (BCI) sono sistemi che consentono la comunicazione tra cervello e macchina e la raccolta ed elaborazione di informazioni. Il loro funzionamento si articola in tre fasi principali: vengono raccolti i segnali cerebrali, si fornisce una loro interpretazione e si inviano comandi ad una macchina connessa in base al segnale cerebrale ricevuto. I BCI possono essere utilizzati per diversi compiti, tra cui il neurofeedback, il ripristino della funzione motoria o della comunicazione nei pazienti paralizzati e il miglioramento dell'elaborazione sensoriale. Un dispositivo BCI può essere classificato in tre categorie differenti, a seconda del metodo che utilizza per raccogliere i segnali cerebrali:

- BCI non invasivo: i sensori sono posizionati sul cuoio capelluto per misurare i potenziali elettrici prodotti dal cervello (EEG) o il suo campo magnetico (MEG).
- BCI semi-invasivo: gli elettrodi sono posizionati sulla superficie esposta del cervello (ECoG).
- BCI invasivo: i microelettrodi vengono impiantati direttamente nella corteccia e misurano l'attività di un singolo neurone.

Un sistema BCI può utilizzare qualsiasi tipo di imaging cerebrale, come ad esempio fMRI, PET e NIRS, che si basano su variazioni nel flusso sanguigno (cioè la risposta emodinamica) oppure MEG ed EEG, che misurano rispettivamente l'attività magnetica ed elettrica del cervello. Sebbene la risoluzione spaziale di fMRI e NIRS sia elevata, hanno una scarsa risoluzione temporale; MEG e PET hanno un'elevata risoluzione spaziale e temporale; l'EEG ha una risoluzione spaziale bassa e un'elevata risoluzione temporale. Attualmente, fMRI e MEG si basano su apparecchiature costose e ingombranti e la PET richiede l'iniezione di una sostanza radioattiva nel flusso sanguigno; pertanto, i metodi che si basano su NIRS e, in particolare, sull'EEG, sono più comunemente usati [7].

In questa tesi si andrà a considerare un tipo di dispositivo BCI non invasivo basato sull'EEG, ovvero il P300 speller, che verrà presentato nel capitolo successivo.

#### **1.2 I potenziali evocati ed evento-relati**

Lo studio di come le regioni cerebrali rispondano agli stimoli esterni di qualsiasi natura risulta essere una parte fondamentale della ricerca sul cervello umano.

Le risposte del cervello a specifici eventi esterni ad esso prendono il nome di potenziali evocati (EP). Il loro studio fornisce una misura obiettiva del funzionamento di specifiche connessioni nervose (ad esempio quelle visive, uditive o sensoriali in genere) e dei processi neurali che stanno alla base dell'elaborazione, interpretazione e memorizzazione di informazione proveniente dall'esterno.

I potenziali evocati appaiono generalmente come modificazioni del tracciato elettroencefalografico; in particolare si manifestano come una serie di picchi positivi e negativi caratterizzati da specifiche caratteristiche che dipendono dal tipo di stimolo che ne ha generato la comparsa.

In particolare, i quattro principali parametri che caratterizzano i potenziali evocati sono:

- Polarità: può essere positiva (P) o negativa (N);
- Latenza: ritardo con cui appare il picco a seguito della comparsa dello stimolo;
- Ampiezza: misura l'entità della deflessione sul tracciato;
- Distribuzione sullo scalpo: rappresentazione topografica del potenziale evocato sullo scalpo; identifica quali aree cerebrali vengono influenzate dalla comparsa del potenziale.

I potenziali evocati possono essere classificati in due gruppi principali:

- Potenziali evocati stimolo-relati (SRP)
- Potenziali evocati evento-relati (ERP)

La differenza principale tra i due gruppi sta nel fatto che i primi sono originati da stimoli puramente "fisici", ovvero percepibili tramite i cinque sensi, e hanno latenza molto breve, mentre i secondi sono più legati a stimoli cognitivi, riflettono il livello di attenzione che il soggetto presta allo stimolo e presentano una latenza maggiore.

Gli ERP si manifestano come variazioni del potenziale elettrico di ampiezza molto piccola (tipicamente concentrate attorno ai 2  $\mu$ V). Vengono definiti come "variazioni time-locked" perché si manifestano con una latenza fissa rispetto allo stimolo che le genera; inoltre, a causa della loro ampiezza molto ridotta, sono mascherate dall'attività EEG di fondo (attività di background) [8]. Per questo motivo, per estrarre i potenziali evento-relati dal segnale EEG si utilizza una tecnica chiamata "averaging", che verrà presentata nel capitolo successivo.

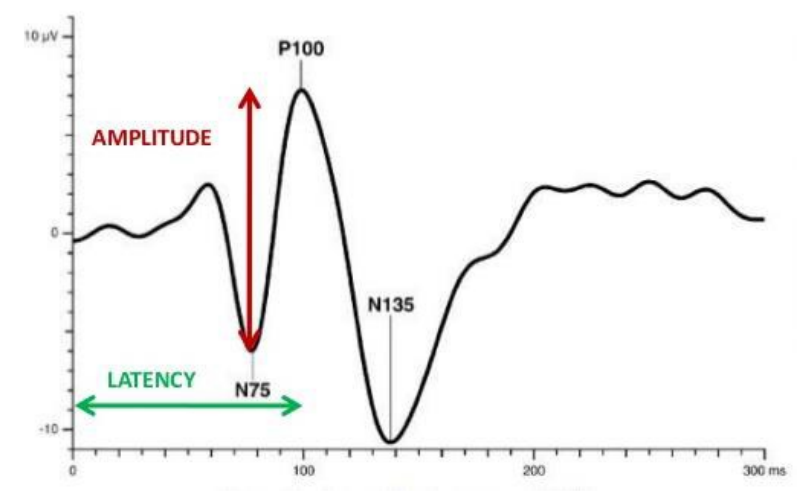

**Figura 1.5:** *onde N75 e P100, due esempi di ERP. Se ne evidenziano l'ampiezza dei picchi rispetto al tracciato e la latenza rispetto alla comparsa dello stimolo. La lettera P o N nel nome dell'onda indica la polarità del potenziale e il numero che segue indica la latenza (5)*

#### *1.2.1 L'onda P300*

Il potenziale evocato P300 (o P3) è un potenziale evento-relato positivo di ampiezza pari a circa 10  $\mu$ V che si manifesta all'interno del tracciato EEG con una latenza di circa 300 ms (da cui il nome) dalla comparsa di uno stimolo improvviso e inatteso. Il metodo generalmente utilizzato per forzare la manifestazione dell'onda P300 è chiamato "paradigma oddball" e consiste nel presentare al soggetto uno stimolo infrequente (target) interposto ad una serie di stimoli più frequenti (non target). Il potenziale P300 si manifesta principalmente nelle regioni parietale e centrale del cervello nel momento in cui il soggetto riesce a distinguere lo stimolo infrequente da quello standard. L'ampiezza dell'onda P300 è direttamente proporzionale alla capacità di riconoscimento dello stimolo inatteso, a quanto inatteso risulta lo stimolo stesso e all'attenzione che il soggetto presta

allo stimolo [8]. Le differenze individuali per la latenza P300 sono invece correlate alla velocità mentale, ovvero latenze più brevi implicano prestazioni cognitive superiori. La latenza della P300 diminuisce con lo sviluppo nei bambini e aumenta con l'invecchiamento.

L'onda P300 può essere divisa in 2 sottocomponenti: P3a e P3b. La componente P3a è distribuita principalmente nelle regioni frontali e la sua latenza abituale varia da 220 a 280 millisecondi e riflette l'elaborazione cognitiva automatica.

Al contrario, la componente P3b presenta una topografia centro-parietale e una latenza più lunga, generalmente compresa tra 280 e 600 millisecondi. La P3b è legata alla all'elaborazione cognitiva prima dell'inizio di una risposta motoria [9].

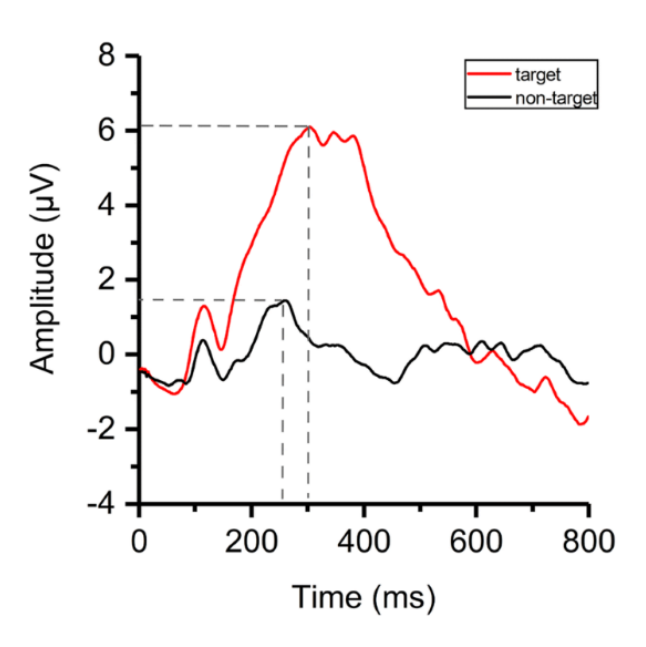

**Figura 1.6:** *Esempio di picco dell'onda P300 ottenuto in risposta ad uno stimolo target (rosso) o non target (nero). Immagine estratta da (10).*

#### **1.3 Scopo della tesi**

Questa tesi si pone come obiettivo lo studio dell'onda P300 ottenuta in soggetti sottoposti a esperimenti di BCI con l'impiego dello speller P300. Nello specifico, lo scopo sarà quello di analizzare un possibile metodo di acquisizione e rilevazione dell'onda P300 ed eseguire uno studio sulle sue principali caratteristiche (ovvero ampiezza e latenza) in modo da capire come queste si distribuiscano all'interno di una popolazione e valutare i possibili fattori che ne influenzano l'andamento. In particolare, i capitoli successivi forniranno dapprima una descrizione del dataset e dei principali metodi che verranno usati per l'analisi dell'onda P300 (Capitolo 2), e successivamente verranno presentati i risultati ottenuti (Capitolo 3). Discussioni e possibili sviluppi futuri verranno illustrati nel capitolo conclusivo.

### **Capitolo 2**

### **Metodi di identificazione e analisi del picco P300**

Questo capitolo descrive la metodologia impiegata per l'identificazione e l'analisi dell'onda P300 a partire dai segnali EEG acquisiti durante un esperimento con lo speller P300.

Dopo una breve descrizione di tale strumento, verrà presentato l'esperimento con il quale sono stati acquisiti i segnali EEG e la metodologia (sviluppata in ambiente Matlab) con cui viene effettuata la rilevazione del picco. Verrà quindi presentata l'analisi dell'onda P300, descrivendo quali sono le principali caratteristiche oggetto di studio. Infine, verranno valutate possibili relazioni tra le principali caratteristiche della stessa e alcuni parametri dei soggetti partecipanti l'esperimento. Tali relazioni verranno valutate dal punto di vista statistico impiegando diversi test di ipotesi.

#### **2.1 Dataset e protocollo sperimentale**

Il dataset utilizzato e a cui si fa riferimento è tratto da uno studio di Kyungho Won et al.[11]. Al suo interno sono stati raccolti i segnali EEG di 55 soggetti sani (14 donne e 41 uomini, età pari a 22.91  $\pm$  2.87 anni) acquisiti durante un'attività che comprende l'utilizzo del dispositivo P300 speller. Tale dispositivo si compone di elettrodi esterni utilizzati per misurare i segnali EEG dal cuoio capelluto, che vengono amplificati, filtrati e digitalizzati per l'elaborazione del segnale; per la stimolazione cerebrale del soggetto viene sfruttata una matrice di lettere lampeggianti. Una rappresentazione schematica della struttura del dispositivo è data dalla Figura 2.1.

I segnali EEG sono stati acquisiti a una frequenza di campionamento di 512 Hz e si utilizzano 32 elettrodi attivi Ag-AgCl, posizionati sullo scalpo del soggetto secondo il sistema internazionale 10-20. Il dispositivo utilizzato durante l'esperimento è il sistema Biosemi ActiveTwo, mentre per l'acquisizione del segnale e per i task di stimolazione cerebrale è stato usato il software BCI2000 [12].

Durante l'attività dello speller P300 è stato chiesto ai partecipanti di eseguire lo spelling di una parola tramite l'osservazione di una matrice di lettere. Lo speller utilizza la matrice di Farwell e Donchin 6×6, composta da lettere dell'alfabeto (A–Z), cifre (1–9) e spazi ("\_"). Il dispositivo rileva un segnale ERP (onda P300) in risposta alla comparsa della sequenza di simboli target (una riga o colonna singola) tra sequenze non-target lampeggianti. La matrice è composta da 12 sequenze, 6 righe e 6 colonne. Le sequenze di simboli lampeggiano in ordine casuale. Ciascuna sequenza di stimolazione è stata fatta lampeggiare per 125 ms e disattivata per 62,5 ms, per poi passare alla sequenza successiva. In questo esperimento, ogni sequenza di stimolazione è stata fatta comparire per 15 volte per stampare un singolo carattere. Ogni simbolo target ha lampeggiato un totale di 30 volte e i simboli non-target un totale di 150 volte. I partecipanti hanno osservato la matrice dello speller, prestando attenzione alla comparsa della lettera target (sequenza di stimolazione target) e ignorando le sequenze di stimolazione non-target.

Il dataset contiene i segnali acquisiti su 4 test, durante i quali è stato chiesto ai soggetti di eseguire lo spelling di una parola composta da 7 lettere.

I dati acquisiti sono stati successivamente salvati in 55 file Matlab (uno per ogni soggetto), ognuno dei quali è stato rinominato con il codice del soggetto corrispondente (da s01 a s55).

Inoltre, i soggetti sono stati sottoposti ad un questionario per la raccolta di alcuni dati antropometrici e del loro stato fisico e psicologico (Tabella 2.1).

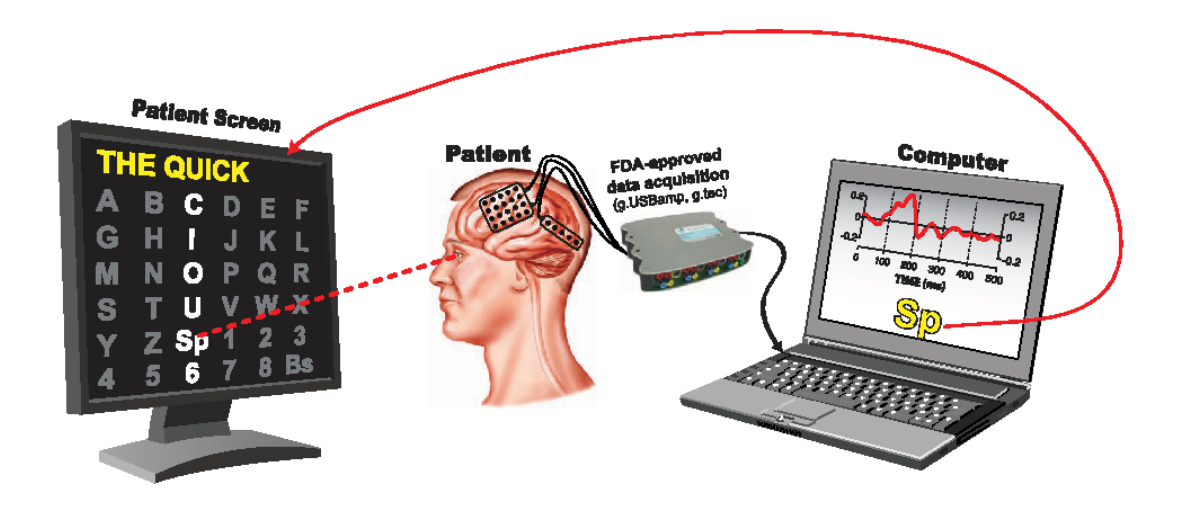

**Figura 2.1:** *struttura del dispositivo P300 speller (13)*

| <b>Individual information</b>                     |                       |                |   |   |   |   |  |  |  |  |
|---------------------------------------------------|-----------------------|----------------|---|---|---|---|--|--|--|--|
| $1. \text{Age}$                                   | Number                |                |   |   |   |   |  |  |  |  |
| 2. Gender                                         | Male<br>Female        |                |   |   |   |   |  |  |  |  |
| 3. Normal vision or corrected                     | Corrected<br>Normal   |                |   |   |   |   |  |  |  |  |
| Psychophysical state before the experiment        |                       |                |   |   |   |   |  |  |  |  |
| 4. Do you look forward to achieving a high score? |                       | $\mathfrak{D}$ | 3 |   | 4 |   |  |  |  |  |
| 5. How long did you sleep last night? (hours)     |                       | $\mathfrak{D}$ |   | 3 | 4 | 5 |  |  |  |  |
| 6. Did you drink coffee within 24 hours?          | Yes<br>No             |                |   |   |   |   |  |  |  |  |
| 7. Did you drink liquor within 24 hours?          | Yes<br>N <sub>0</sub> |                |   |   |   |   |  |  |  |  |

**Tabella 2.1:** *alcune domande del questionario a cui sono stati sottoposti i soggetti partecipanti all'esperimento (11)*

#### **2.2 Identificazione del picco P300**

Per l'identificazione e l'analisi del picco P300 è stato impiegato il codice Matlab "P300speller visualization ERP.m", che esegue la fase di preprocessing dei segnali EEG acquisiti, identifica l'onda P300 e ne studia le proprietà per ogni soggetto. In particolare, tramite la funzione "preproc\_extractEpoch" i dati vengono sottoposti ad una fase di preprocessing che vi applica un filtro passabanda nell'intervallo [1-10] Hz.

Successivamente, il segnale viene elaborato mediante una tecnica di averaging, un metodo che viene ampiamente utilizzato per estrarre i potenziali evento-relati dal tracciato EEG che li maschera: il segnale viene inizialmente scomposto in segmenti, chiamati epoche (o "trials"), sincronizzati rispetto al momento della comparsa dello stimolo; si calcola poi la media dei segmenti, ottenendo un nuovo segnale che rappresenta il potenziale evocato medio associato allo stimolo specifico, come mostrato nella Figura 2.2.

Questa tecnica aumenta sensibilmente il rapporto segnale-rumore ed è funzionale allo scopo di isolare gli ERP dal resto del segnale: il segnale di background infatti non rimane mai costante, dunque se l'operazione di averaging viene effettuata mediando un numero molto grande di epoche, le fluttuazioni casuali del segnale EEG di fondo tenderanno ad elidersi poiché mai sincronizzate o correlate. Così facendo si ottiene il segnale di interesse ripulito dal rumore e dal segnale EEG sovrapposto [8].

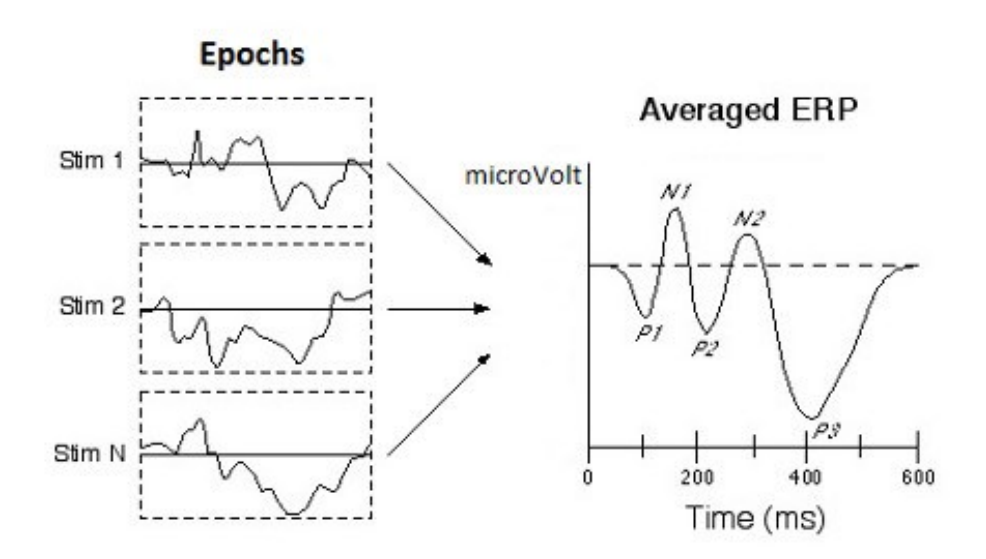

**Figura 2.2:** *rappresentazione grafica della tecnica di averaging (14)*

La funzione "preproc extractEpoch" implementa dunque il metodo dell'averaging: inizialmente distingue le epoche relative al segnale di risposta alla comparsa del target da quelle che invece riguardano le risposte ai simboli non-target. Come risultato si ottengono epoche di dimensione  $[32 \times 615 \times 840]$  per i target e  $[32 \times 615 \times 4200]$  per i non-target, dove il numero "32" rappresenta i canali degli elettrodi, "615" rappresenta i campioni  $(512 \text{ Hz} \times 1200 \text{ ms})$  e "840" e "4200" rappresentano rispettivamente il numero dei simboli target e non-target mostrati dallo speller P300 ai partecipanti durante l'esperimento. Successivamente il codice calcola per ciascun soggetto l'ampiezza e la latenza media del

segnale relativo ai simboli target sui quattro test eseguiti, considerando solo i canali Fz, Cz e Pz degli elettrodi. I risultati vengono salvati all'interno delle variabili "ERP\_amp" e "ERP lat", due vettori di lunghezza pari a 55 (ogni cella contiene rispettivamente il valore medio dell'ampiezza e della latenza del picco P300 di un singolo soggetto). I due vettori vengono poi salvati all'interno del file "amplitude\_latency.mat". Viene infine calcolata l'ampiezza complessiva media per tutti i soggetti dei segnali target e non-target lungo i canali Fz, Cz e Pz.

Tramite l'averaging si riesce dunque a mettere particolarmente in risalto il picco del potenziale evento-relato in risposta allo stimolo target rispetto all'onda registrata durante la comparsa dei simboli non target.

#### **2.3 Classificazione dei soggetti**

Una volta ottenuti i potenziali evento-relati, ogni soggetto è stato classificato sulla base di determinati attributi, al fine di valutare se questi ultimi possano influire sui parametri di ampiezza e latenza del picco P300. Nello specifico, gli attributi considerati sono: l'età, il genere, lo stato della vista del soggetto, l'ambizione del soggetto di ottenere un buon risultato durante il task, quante ore ha dormito la notte prima dell'esperimento e l'eventuale assunzione di caffè o alcolici prima dell'inizio dell'acquisizione del segnale EEG. Grazie al questionario compilato dai partecipanti durante la sperimentazione è stato possibile suddividere la popolazione in esame in diversi gruppi di interesse:

- Età: 32 soggetti di età inferiore alla media (22.9 anni), 23 soggetti di età superiore alla media.
- Genere: sono presenti 41 uomini e 14 donne.
- Stato della vista: 42 soggetti presentano una visione corretta (occhiali, lenti a contatto, ecc.), mentre 13 presentano una visione normale.
- Competitività: l'aspirazione di un soggetto di ottenere un buon risultato viene valutata tramite una scala da 1 (nessuna ambizione particolare) a 5 (grande ambizione), dunque si contano 8 soggetti che hanno dato risposta "1" o "2", 22 soggetti che hanno indicato la risposta "3", 21 soggetti che hanno dato risposta "4" e 4 soggetti che hanno indicato la risposta "5".
- Ore di sonno: il numero di ore di sonno di ogni soggetto viene indicato tramite una scala da 1 (circa un'ora di sonno) a 5 (più di 8 ore di sonno), dunque si contano 13 soggetti che hanno indicato le risposte "1" o "2", 18 soggetti che hanno dato risposta "3", 13 soggetti che hanno dato risposta "4" e 11 soggetti che hanno indicato la risposta "5".
- Assunzione di caffè: 43 soggetti dichiarano di aver assunto caffè prima dell'attività, mentre 12 non ne hanno fatto uso.
- Assunzione di alcolici: 48 soggetti hanno assunto alcolici, mentre 7 dichiarano di non averne fatto uso prima dell'esperimento.

#### **2.4 Analisi statistica**

I valori di ampiezza e latenza (contenuti rispettivamente nelle variabili "ERP\_amp" e "ERP\_lat") sono stati raggruppati in base ai diversi attributi considerati, e le loro distribuzioni sono state confrontate dal punto di vista numerico e grafico. Nello specifico, i valori di ampiezza e latenza sono stati presentati come media  $\pm$  standard deviation (SD) o mediana [25°-75°] percentile, rispettivamente per variabili con distribuzione gaussiana o non gaussiana. Inoltre, per valutare le varie significatività statistiche sono stati impiegati diversi test di ipotesi, di seguito descritti.

#### *2.4.1 Test di Lilliefors*

Uno degli aspetti fondamentali a cui bisogna prestare attenzione per la scelta del test statistico più appropriato è la distribuzione statistica dei dati in esame. Alcune tipologie di test statistici possono infatti essere applicati solo su dataset con determinate caratteristiche, che vengono specificate nelle assunzioni che precedono la determinazione della distribuzione campionaria della statistica test e del livello di significatività del test. Nello specifico, un aspetto che molto spesso influisce nella scelta del test statistico è la distribuzione gaussiana delle variabili in gioco: ad esempio alcuni test come il t-test e l'ANOVA si basano sull'assunzione che le variabili siano distribuite in modo (approssimativamente) gaussiano, anche se nella pratica il test ANOVA risulta piuttosto robusto alle violazioni delle sue assunzioni, soprattutto quando i campioni in esame hanno circa la stessa numerosità. Ciò rende il test ANOVA uno strumento molto versatile che verrà applicato anche in questo studio a gruppi di dati con distribuzione non gaussiana. Per verificare se l' assunzione di gaussianità è rispettata si può ricorrere all'utilizzo del test di Lilliefors: esso è un test di normalità che consente di verificare la correttezza dell'ipotesi nulla che sostiene che i dati provengano da una distribuzione normale quando i parametri della distribuzione normale non sono noti, cioè quando né l' aspettativa μ né

la deviazione standard σ sono note. Prende il nome da Hubert Lilliefors, professore di statistica alla George Washington University [15].

In Matlab è possibile utilizzare tale strumento attraverso il comando  $[h, p] =$ lillietest(x), che prende in ingresso i dati contenuti in "x" e restituisce due scalari, "h" e "p". La variabile "h" può assumere due valori: 1 (l'ipotesi nulla è rifiutata con un livello di significatività del 5% e dunque "x" non contiene dati provenienti da una distribuzione gaussiana) oppure 0 (si accetta l'ipotesi nulla e dunque i dati provengono da una distribuzione normale), mentre la variabile "p" contiene il valore del p-value per quel dataset.

#### *2.4.2 Test di Student*

Il test di Student, o t-test, prende il nome dal fatto che una delle assunzioni su cui si basa questo test statistico è che i campioni abbiano distribuzione di Student, ossia una distribuzione la cui forma dipende unicamente dai gradi di libertà  $df = N_1 + N_2 - 2$ ,  $\text{con } N_1, N_2$  pari alla numerosità dei due gruppi di campioni in esame. Maggiore è il valore di *df*, più la distribuzione di Student è approssimabile a una distribuzione gaussiana; per questo motivo l' assunzione fatta è che i campioni analizzati provengano da una distribuzione approssimativamente gaussiana.

Ulteriori assunzioni del test di Student sono:

- 1. Le variabili in esame devono essere continue o almeno misurate in un intervallo;
- 2. Deve esserci indipendenza fra media e varianza (l'errore di misura deve essere indipendente dal valore misurato);
- 3. Si deve avere omogeneità delle varianze;
- 4. I risultati ottenuti con l'analisi di campioni devono essere applicabili alle popolazioni;
- 5. La dimensione del campione deve essere > 10;

Dopo aver verificato che gli assunti di base siano rispettati dai campioni in esame, si procede con l'impostazione dell'ipotesi statistica: si considera come ipotesi nulla l'uguaglianza  $\mu_1 = \mu_2$ , con  $\mu_1$ , pari alle medie dei due campioni studiati. Di conseguenza l'ipotesi alternativa risulterà essere  $\mu_1 \neq \mu_2$ .

Successivamente si definisce la statistica test:

$$
t = \frac{\mu_1 - \mu_2}{sp\sqrt{\frac{1}{N1} + \frac{1}{N2}}} \tag{2.1}
$$

 $(2.2)$ 

con il parametro "*sp*" dato da:

$$
sp^2 = \frac{(N1-1)s_1^2 + (N2-1)s_2^2}{df}
$$

in cui *s<sup>1</sup>* e *s<sup>2</sup>* rappresentano le deviazioni standard del primo e del secondo campione e *df*  rappresenta i gradi di libertà.

Infine si definisce la regola di decisione: fissato un livello di significatività α (generalmente vengono scelti i valori  $\alpha=0.05$  oppure  $\alpha=0.01$ ) è necessario valutare l'intervallo di confidenza per la variabile aleatoria *t*, vale a dire quell'intervallo entro cui, nel caso di α=0.05, cade il 95% dei valori di *t*. Se tale percentuale dei valori della variabile aleatoria cade all'interno dell'intervallo di confidenza,  $H_0$  risulterà accettata; in caso contrario rifiuterò l'ipotesi nulla in quanto i valori di *t* risultano poco probabili.

Per poter scegliere correttamente il valore "soglia" con cui determinare l'intervallo di confidenza è opportuno innanzitutto calcolare *t* dai dati a disposizione; infatti se | *t |* risulta maggiore della soglia θ si rifiuterà H0. Successivamente si fissa θ in modo che P(*| t |* ≥ θ) sia uguale al livello di significatività α (ovvero alla probabilità di commettere un errore di tipo 1) desiderata (ad es. 5%).

In alternativa al confronto di *t* con θ è possibile confrontare α con il p-value: se il p-value risulta essere minore di  $\alpha$  si rifiuta l'ipotesi nulla. Nella pratica, se il p-value assume valori bassi, come ad esempio 0.025, si rifiuta  $H_0$  [16].

#### *2.4.2.1 Applicazione del test di Student al caso di studio*

Una volta individuati i parametri che presentano distribuzione normale tramite il test di Lilliefors è possibile implementare il t-test in uno script di Matlab. In questo studio si propongono due metodi equivalenti per implementare il test di Student; entrambe le metodologie sono presenti all'interno dello script "P300analysis.m".

Il primo metodo consiste nel calcolare passo per passo tutti i parametri necessari ad eseguire il t-test, ovvero si calcolano i valori di *t* e *sp* per poi ottenere il parametro *p* che rappresenta l'area dell'intervallo entro cui dovrà ricadere il 95% (nel caso di α=5%) dei valori di *t*. Tale parametro viene calcolato tramite la funzione tcdf(t,df).

Si riporta di seguito come esempio la serie di istruzioni utilizzata per eseguire il t-test sui valori di ampiezza dell'onda valutata sulla caratteristica "gender":

```
N1 gender = length(males amp) ;
N2 gender = length(females amp) ;
s1 gender amp = std males amp ;
s2 gender amp = std females amp ;
df gender amp = N1 gender+N2 gender-2;
sp qender amp =sqrt(((N1<sup>-</sup>gender1)*s1_gender_amp^2+(N2_gender1)*s2_gender_amp^2)/df_ge
nder amp);
t gender amp = abs((total mean gender amp(1)-
total mean gender amp(2))/(sp_gender amp*sqrt(1/N1_gender+1/N2_gender)
));
p_gender_amp = tcdf(t_gender_amp,df_gender_amp);
p_value_1tail_gender_amp = 1-p gender amp;
p value 2tail gender amp = (1-p) gender amp) *2;
```
Come si può notare dall'ultima riga del codice, vengono calcolati anche i p-value nella loro versione a due code (coincidenti con le due code della gaussiana che rappresentano le regioni esterne all'intervallo di confidenza e che sono delimitate rispettivamente da  $\theta = \alpha/2$  e - $\theta = -\alpha/2$ ).

Il secondo metodo per l'esecuzione del t-test, molto più immediato, è quello di utilizzare la funzione ttest2, la quale esegue automaticamente il test di Student a due code sui parametri passati in ingresso.

Viene mostrata nuovamente come esempio l'istruzione utilizzata per eseguire il t-test sui valori di ampiezza dell'onda valutata sulla caratteristica "gender":

[h gender amp, p2 gender amp] = ttest2(males amp, females amp) ;

L'istruzione restituisce in uscita due valori: il primo è un valore binario che indica l'accettazione (0) o il rifiuto (1) dell'ipotesi nulla, mentre il secondo riporta il p-value.

#### *2.4.3 Test U di Mann-Whitney*

Il test U di Mann-Whitney, o test dell'ordine robusto dei ranghi, è un test non parametrico [17] che deriva dalla proposta di H. B. Mann e D. R. Whitney di generalizzare il metodo di Wilcoxon basato sulla somma dei ranghi. Può essere applicato quando i due campioni in esame hanno dimensioni diverse e serve per verificare la significatività della differenza tra le loro mediane. L'ipotesi nulla e l'ipotesi alternativa di questo test possono essere di due tipi:

- Bilaterali: H<sub>0</sub> implica che Me<sub>1</sub>=Me<sub>2</sub>, dove Me<sub>1</sub> e Me<sub>2</sub> sono le mediane dei due gruppi; H<sub>1</sub> risulta quindi essere Me<sub>1</sub>≠Me<sub>2</sub>.
- Unilaterali in una direzione: H<sub>0</sub> implica che Me<sub>1</sub> $\leq$ Me<sub>2</sub> mentre H<sub>1</sub> coincide con Me<sub>1</sub>>Me<sub>2</sub>, oppure H<sub>0</sub> è uguale a Me<sub>1</sub>>Me<sub>2</sub> contro H<sub>1</sub> data da Me<sub>1</sub><Me<sub>2</sub>.

La procedura del test U di Mann-Whitney è fondata sulle precedenze, che rappresentano l'altra metodologia dei test non parametrici, alternativa ai ranghi.

Si illustrano di seguito i passaggi del test U:

- 1. I dati dei due gruppi A e B vengono combinati in un insieme unico, disponendo i valori in ordine crescente, secondo il valore algebrico. Per ogni dato si conserva l'informazione sull'appartenenza di tale valore al primo o al secondo gruppo.
- 2. Si conta il numero di precedenze: ad esempio, dato un valore del gruppo A si contano quanti dati del gruppo B lo precedono nell'ordinamento. Tale numero rappresenterà le precedenze del dato.
- 3. Si definisce l'indicatore U: al termine della determinazione delle precedenze per ogni dato, si seleziona quale tra i due gruppi A e B presenta il numero minore di precedenze; la somma delle precedenze di tale gruppo rappresenterà il valore di U, mentre la somma delle precedenze dell'altro gruppo verrà indicato con U'. L'indicatore U rappresenta dunque la statistica test del test di Mann-Whitney.
- 4. Nel caso di campioni di dimensione minore di 15, se risulta vera l'ipotesi alternativa e dunque un campione presenta una mediana nettamente minore

dell'altra, il valore di U tenderà a 0, in quanto i dati del gruppo in esame, che presenta il totale delle precedenze minore, precederanno nell'ordinamento quelli dell'altro gruppo e dunque ognuno di essi avrà 0 precedenze.

Nel caso in cui sia invece vera l'ipotesi nulla, il valore di U tenderà a un valore medio  $\mu_U$  dipendente dalla dimensione dei campioni n<sub>1</sub> e n<sub>2</sub>, secondo la relazione:

$$
\mu_U = \frac{(n_1 \cdot n_2)}{2} \tag{2.3}
$$

Nel caso di campioni di dimensione  $n_1$  o  $n_2$  maggiore di 15 è necessario un ulteriore passaggio. La distribuzione campionaria del valore U è ben approssimata da una distribuzione normale con media 0 e varianza unitaria:

$$
Z = \frac{U - \mu_U}{\sigma_U} \tag{2.4}
$$

dove U è lo stimatore osservato, *μU* è il valore medio e *σ<sup>U</sup>* è la deviazione standard data da:

$$
\sigma_U = \sqrt{\frac{n_1 \cdot n_2 \cdot (n_1 + n_2 + 1)}{12}}
$$
\n(2.5)

Una volta calcolato il valore di Z si ricerca il risultato nella tabella della distribuzione normale per trovarne la probabilità associata; se essa è molto bassa (ad esempio pari a 0.025) si rifiuta l'ipotesi nulla.

#### *2.4.3.1 Applicazione del test di Mann-Whitney al caso di studio*

Grazie al test di Lillefors è possibile individuare quali tra le caratteristiche prese in esame presentassero almeno uno dei due gruppi con distribuzione non gaussiana. Per studiarne la significatività statistica non è dunque possibile applicare il test di Student, quindi si utilizza il test non parametrico di Mann-Whitney.

L'intero procedimento per l'esecuzione dell'U test viene svolto in Matlab tramite l'utilizzo della funzione ranksum, la quale prende in ingresso i due gruppi su cui si vuole eseguire il test e restituisce due valori: il primo rappresenta il p-value; il secondo, binario, indica l'esito del test, che può essere 0 (l'ipotesi nulla viene accettata) oppure 1 (si rifiuta l'ipotesi nulla).

Si riporta di seguito come esempio l'istruzione utilizzata all'interno dello script "P300analysis.m" per eseguire l'U test sui valori di latenza della caratteristica "gender":

[p2 gender lat,h gender lat] = ranksum(males lat, females lat) ;

#### *2.4.4 Test ANOVA*

Il test ANOVA a una via è un metodo statistico molto potente e flessibile per valutare l'uguaglianza delle medie di più di due gruppi/popolazioni con una singola analisi. È un test parametrico [16] e il suo nome deriva da "analysis of variance"; l'ipotesi nulla riguarda le medie ma viene testata operando sulle varianze dei vari gruppi considerati. L'ipotesi  $H_0$  del test ANOVA è dunque:

H<sub>0</sub>:  $\mu_1 = \mu_2 = \cdots = \mu_k$  con k = numero dei gruppi su cui si applica il test L'ipotesi alternativa invece implica che almeno una delle medie dei gruppi sia diversa dalle altre. L'ANOVA a una via quindi non cerca di distinguere quale tra i gruppi sia diverso dagli altri ma cerca solamente l'esistenza di una media diversa dalle altre nella popolazione analizzata. Se k=2 il test ANOVA coincide con il t-test.

Le assunzioni del test ANOVA sono le stesse del test di Student estese a tutti i gruppi in esame; è necessario dunque verificare che esse siano soddisfatte, ma il test di ANOVA risulta piuttosto robusto alle violazioni di tali assunzioni, rendendolo di fatto uno strumento molto versatile soprattutto quando i gruppi di campioni presentano approssimativamente la stessa numerosità.

Per testare l'ipotesi nulla che la media di una variabile in k popolazioni sia la stessa, si definiscono due tipi di variabilità:

- 1. La variabilità all'interno dei gruppi (o "entro gruppi"), ovvero quanto mediamente i singoli valori sono distanti dalla media del loro gruppo di appartenenza.
- 2. La variabilità tra i gruppi, cioè quanto mediamente sono distanti le medie dei diversi gruppi dalla media generale.

Ai fini della trattazione si definiscono dunque le medie dei k gruppi con i simboli  $\bar{x}_t$ , con l'indice *i* che rappresenterà il numero del gruppo a cui si fa riferimento. Si definisce anche la media generale con  $\bar{x}$ , ovvero semplicemente la media calcolata sui dati di tutti i gruppi. Intuitivamente, più ci allontana dall'ipotesi nulla  $(H_0:$  tutte le medie sono uguali) e più la variabilità tra gruppi diventerà grande e rappresenterà una importante frazione della variabilità totale. E' anche intuitivo capire che la variabilità entro gruppi non dipende dalla differenza tra i gruppi stessi: è infatti una componente che considera il fatto che non tutte le osservazioni, anche se appartenenti allo stesso gruppo o sottoposte allo stesso trattamento, sono uguali. E' anche definita come variabilità dell'errore del campionamento.

La componente della variabilità entro gruppi viene definita per l'ANOVA come media dei quadrati degli errori o MSE (da "Mean Square Error"). Essa viene calcolata come la media pesata delle varianze calcolate all'interno dei gruppi, ovvero un'estensione a k gruppi della varianza comune (dove k=2):

$$
MSE = \frac{\sum_{i=1}^{k} (n_i - 1)s_i^2}{\sum_{i=1}^{k} (n_i - 1)} = \frac{\sum_{i=1}^{k} (n_i - 1)s_i^2}{(n_T - 1)}
$$
\n(2.6)

dove *n<sup>i</sup>* è la numerosità dell'i-esimo gruppo, *n<sup>T</sup>* rappresenta la numerosità totale (somma di tutti gli  $n_i$ ) e  $s_i^2$  è la varianza campionaria dell'i-esimo gruppo. Il numeratore viene anche chiamato SSE o somma dei quadrati dell'errore (o anche devianza dell'errore), mentre il denominatore rappresenta i gradi di libertà di questa componente della variabilità totale.

La componente della variabilità tra gruppi viene definita per l'ANOVA come media dei quadrati tra gruppi o MSB (da "Mean Square Between groups").

Essa dipende da quanto sono distanti le medie dei gruppi dalla media generale, ma considera anche le numerosità dei singoli gruppi. Tale misura si calcola come:

$$
MSB = \frac{\sum_{i=1}^{k} (\bar{x}_i - x)}{k - 1}
$$
\n(2.7)

Il numeratore di MSB viene chiamato SSB, o somma dei quadrati tra gruppi, o anche devianza tra gruppi, mentre il denominatore rappresenta i gradi di libertà di questa componente della variabilità totale.

Come già detto, più ci si allontana dall'ipotesi nulla e più la componente della variabilità tra gruppi tende a crescere. Ciò significa che più ci si allontana dall'ipotesi nulla e più il valore di MSB cresce.

E' possibile dimostrare che quando è vera l'ipotesi nulla il valore di MSB tende ad essere approssimativamente uguale a quello di MSE.

Alternativamente, se è vera l'ipotesi  $H_1$  (almeno una media è diversa dalla altre), MSB sarà maggiore di MSE (ma mai minore).

Poiché sia MSB che MSE sono due varianze e il valore del loro rapporto quando è vera l'ipotesi nulla è 1, si definisce il valore F (Fisher) come statistica test per l'ANOVA. In altre parole, dopo aver calcolato MSB e MSE, posso calcolare:

$$
=\frac{MSB}{MSE}
$$

 $(2.8)$ 

È importante specificare nuovamente che l'ipotesi alternativa (almeno una media è diversa) prevede la deviazione di F solo verso valori >1 (cioè MSB>MSE).

 $\overline{F}$ 

Uno strumento molto utile per riassumere i parametri del test ANOVA è dato dalla ANOVA table, che viene presentata tramite la Tabella 2.2.

Nella pratica dunque si calcola il valore di  $F e$  lo si confronta con  $F_{calc}$ , una variabile che dipende dal numero di gradi di libertà della variazione tra gruppi e entro gruppi e dal livello di significatività α scelto. Il valore di  $F<sub>calc</sub>$  può essere ottenuto tramite l'utilizzo della tabella dei valori critici della distribuzione di Fisher. Se dunque si ottiene  $F>F_{\text{calc}}$ , si rigetta l'ipotesi nulla e si afferma che molto probabilmente almeno uno dei gruppi in esame è diverso dagli altri.

| Origine<br>della | di<br>Gradi | <b>SS</b>   | <b>MS</b>                   | F          | p-value         |
|------------------|-------------|-------------|-----------------------------|------------|-----------------|
| variazione       | libertà     |             |                             |            |                 |
| Tra gruppi       | $k-1$       | <b>SSB</b>  | $MSB = \frac{SSB}{k-1}$     | <b>MSB</b> | $P(F>F_{calc})$ |
|                  |             |             |                             | <b>MSE</b> |                 |
| Entro gruppi     | $n_T-k$     | <b>SSE</b>  | <b>SSE</b>                  |            |                 |
|                  |             |             | $MSE = \frac{222}{n_T - 1}$ |            |                 |
| Totale           | $n_T-1$     | <b>SSTO</b> |                             |            |                 |

**Tabella 2.2:** *tabella riassuntiva dei parametri utilizzati nel test ANOVA*

#### *2.4.4.1 Applicazione del test ANOVA al caso di studio*

Si vuole valutare l'effettiva dipendenza dell'ampiezza e della latenza dell'onda P300 dagli aspetti "competitività" e "ore di sonno"; tali caratteristiche sono state valutate dai partecipanti con un punteggio da 1 a 5, dunque la popolazione può essere suddivisa in quattro gruppi in base alla risposta indicata nel questionario a cui sono stati sottoposti, in quanto i soggetti che hanno scelto le risposte "1" e "2" sono stati accorpati in un unico gruppo.

Per eseguire il test ANOVA su ciascuna delle caratteristiche è stata utilizzata all'interno dello script Matlab "P300analysis.m" la funzione anova1, la quale prende in ingresso la matrice di quattro colonne della caratteristica in esame (dove ciascuna colonna contiene i valori di ampiezza o latenza dell'onda di un singolo gruppo di soggetti) e ne restituisce il p-value e la ANOVA table contenente tutte le informazioni presenti nella Tabella 2.2. Si riporta di seguito come esempio la ANOVA table ottenuta applicando la funzione anova1 ai valori di ampiezza della caratteristica "competitività".

| <b>ANOVA Table</b> |              |           |      |          |              |
|--------------------|--------------|-----------|------|----------|--------------|
| SS                 | df           | <b>MS</b> | F    | Prob > F |              |
| 0.21706            | $\mathbf{3}$ | 0.07235   | 0.52 | 0.6679   |              |
| 7.04576            | 51           | 0.13815   |      |          |              |
| 7.26282            | 54           |           |      |          | $\checkmark$ |
|                    |              |           |      |          |              |

**Figura 2.3:** *ANOVA table sui valori di ampiezza dell'onda P300 dei quattro gruppi appartenenti alla caratteristica "competitività"*

# **Capitolo 3 Risultati e verifica delle ipotesi**

In questo capitolo vengono presentati i risultati ottenuti applicando i metodi di analisi dei potenziali evento-relati registrati nei 55 soggetti oggetto di studio. Nello specifico, si riportano i risultati dell'applicazione del metodo di averaging ai dati, per poi utilizzare dei boxplot per formulare delle prime ipotesi sulla dipendenza delle caratteristiche dell'onda P300 dagli aspetti antropometrici e psicofisici dichiarati dai soggetti nel questionario. Ogni possibile differenza verrà valutata dal punto di vista statistico impiegando i test decisionali descritti nel Capitolo 2.

#### **3.1 Applicazione del metodo di averaging ai dati acquisiti e prima descrizione statistica**

Inizialmente i dati raccolti tramite l'utilizzo del P300 speller vengono preprocessati tramite la funzione "preproc\_extractEpoch" all'interno dello script "P300speller visualization ERP.mat", il quale poi vi applica il metodo di averaging descritto nel §2.2 estraendo il potenziale evento-relato e distinguendo le onde di risposta allo stimolo target rispetto all'onda registrata durante la comparsa dei simboli non target. Il risultato finale viene riportato nel grafico mostrato in Figura 3.1, in cui è possibile apprezzare anche la variabilità interindividuale, descritta in termini di deviazione standard, dell'onda media relativa agli stimoli target e non target.

Di seguito, l'analisi dei risultati verterà esclusivamente sul potenziale evento-relato suscitato dagli stimoli target.

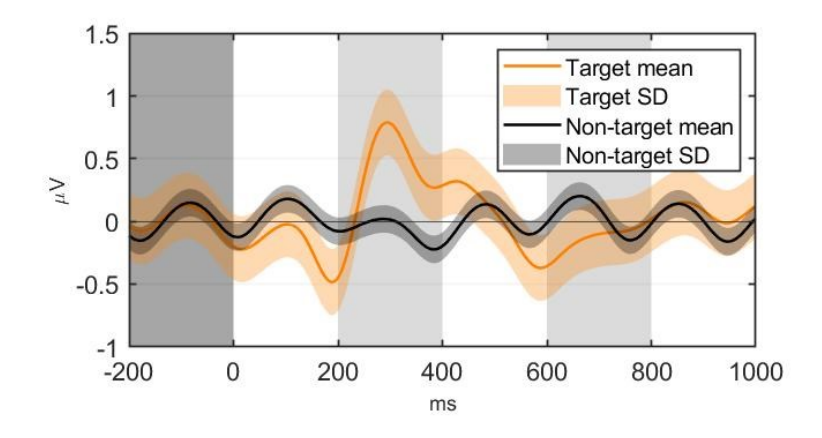

**Figura 3.1 :** *picco P300 medio di tutti i soggetti rilevato lungo la midline degli elettrodi (canali Fz, Cz, e Pz) acquisito durante le sessioni di attività con il P300 speller. I dati sono presentati come media dei segnali dei 55 soggetti (linea più spessa) ± standard deviation (fascia colorata), di colore arancio (potenziali evento-relati suscitati da stimoli target) e nero (potenziali evento-relati suscitati da stimoli non target).*

Successivamente, il file "amplitude\_latency.mat", che raccoglie i vettori relativi ai valori di ampiezza e latenza dell'onda di ciascun soggetto, viene caricato all'interno del codice "P300analysis.m", adibito a svolgere un'analisi statistica delle due caratteristiche principali del picco P300.

Vengono inizialmente calcolate media, standard deviation e mediana dei valori presenti all'interno delle due variabili tramite le funzioni di Matlab "mean", "std" e "median". Si rappresenta il boxplot dei risultati (Figura 3.2), che vengono inoltre riportati all'interno della Tabella 3.1.

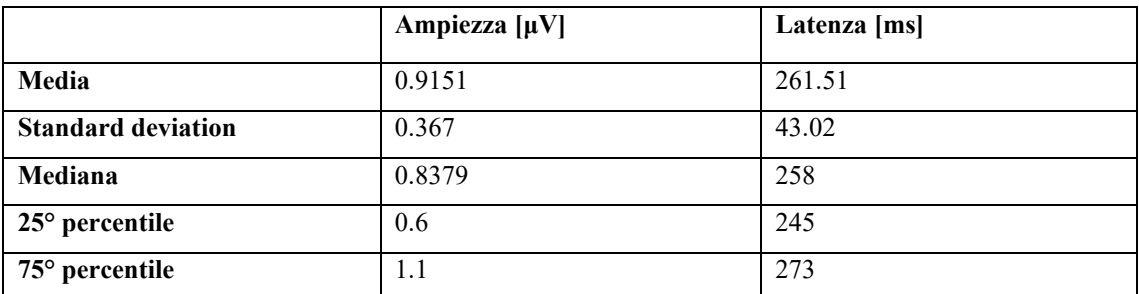

**Tabella 3.1:** *media, SD, mediana e percentili delle caratteristiche principali dell'onda P300*

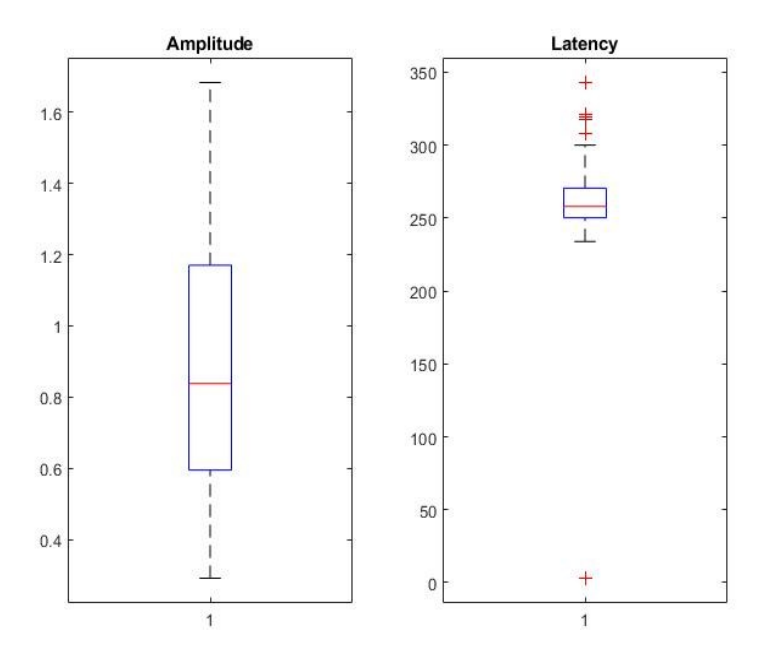

**Figura 3.2:** *distribuzione delle ampiezze (sinistra) e latenze (destra) medie del picco P300 ottenute per ogni soggetto*

#### **3.2 Analisi per sottogruppi**

La funzione "boxplot" di Matlab viene utilizzata per ottenere i grafici della distribuzione dei valori di ampiezza e latenza per ciascuna delle categorie in cui sono stati suddivisi i partecipanti all'esperimento. I grafici risultanti sono utili per valutare la possibile esistenza di un legame tra i valori di ampiezza e latenza del picco e le caratteristiche che sono state prese in esame.

#### *3.2.1 Età*

Le figure 3.3 e 3.4 mostrano, rispettivamente, le distribuzioni di ampiezza e latenza del picco P300 all'interno delle sottopopolazioni di soggetti con età superiore o inferiore alla media (22.9 anni). Nello specifico, i soggetti con età inferiore alla media presentano ampiezza pari a 0.85 [0.73 - 1.25] μV, mentre per i soggetti con età superiore alla media si ottiene un valore pari a 0.73 [0.55 - 1.1] μV. La latenza si distribuisce in maniera simile nelle due sottopopolazioni, con una variabilità più ampia nei soggetti con età superiore al

valore medio:  $261 \pm 17.7$  ms e  $262 \pm 64$  ms, rispettivamente per i soggetti con età inferiore o superiore alla media.

È possibile dunque ipotizzare che l'ampiezza del picco possa differenziarsi in base all'età, mentre la latenza non subisce variazioni significative. In particolare si può ipotizzare che l'ampiezza del picco per i soggetti di età inferiore a 22.9 sia maggiore rispetto a quella dei soggetti di età superiore alla media.

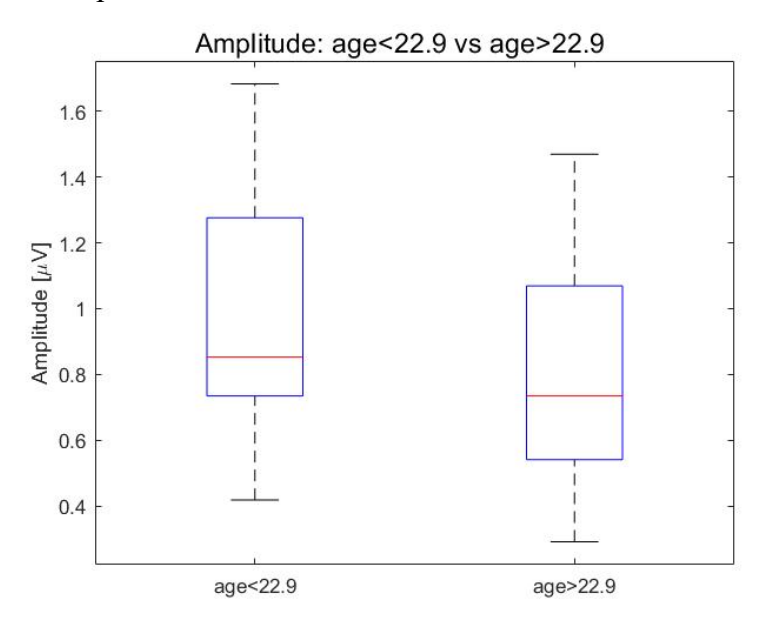

**Figura 3.3:** *distribuzione delle ampiezze del picco P300 ottenute per soggetti di età inferiore alla media (sinistra) e superiore alla media (destra)*

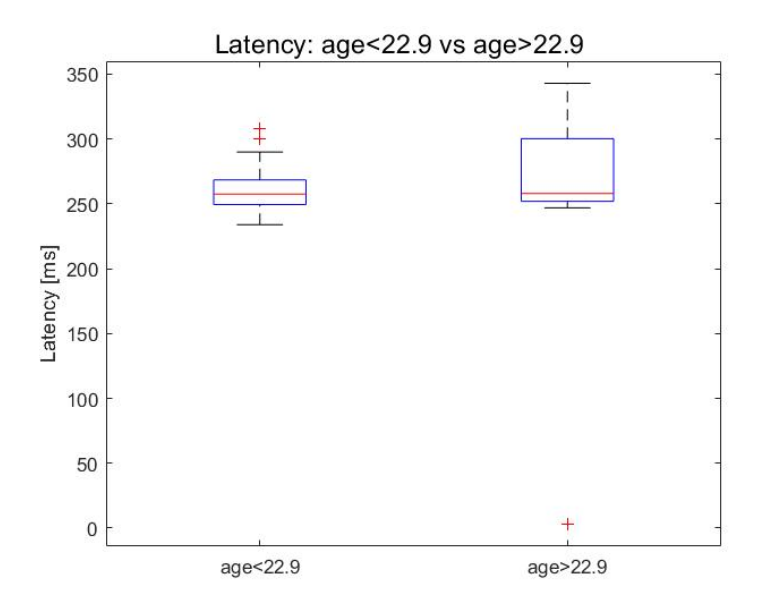

**Figura 3.4:** *distribuzione delle latenze del picco P300 ottenute per soggetti di età inferiore alla media (sinistra) e superiore alla media (destra)*

Applicando il test di Mann-Whitney si ottengono p-value superiori alla soglia di significatività  $\alpha$ =0.05: 0.12 per l'ampiezza e 0.31 per la latenza. Pertanto, l'ipotesi che l'ampiezza dell'onda P300 possa essere influenzata dall'età dei soggetti risulta dunque confutata, mentre si conferma che i valori di latenza non vengano interessati da tale aspetto. Ciò è probabilmente dovuto al fatto che il range di età dei partecipanti all'esperimento risulta troppo piccolo (22.91  $\pm$  2.87 anni) per poter riscontrare differenze significative.

#### *3.2.2 Genere*

Le figure 3.5 e 3.6 rappresentano, rispettivamente, le distribuzioni di ampiezza e latenza del picco P300 all'interno delle sottopopolazioni di soggetti di genere maschile o femminile. Nello specifico, i soggetti di genere maschile presentano un picco di ampiezza media pari a 0.83±0.33 μV, mentre per i soggetti di genere femminile si ottiene un valore pari a 1.16±0.37 μV. La latenza presenta variabilità simili nelle due sottopopolazioni (circa 260±50 ms). È possibile dunque ipotizzare che l'ampiezza del picco possa essere influenzata dal genere, mentre la latenza non subisce variazioni significative.

Applicando il test di Student e di Mann-Whitney si ottengono i p-value di ciascun parametro, ovvero 0.0025 per l'ampiezza e 0.72 per la latenza. Pertanto, l'ipotesi che l'ampiezza dell'onda P300 possa essere influenzata dal genere dei soggetti risulta corretta, in quanto il p-value risulta inferiore alla soglia di significatività α. Si conferma inoltre che i valori di latenza non vengano interessati da tale aspetto, in quanto il p-value supera il valore di α.

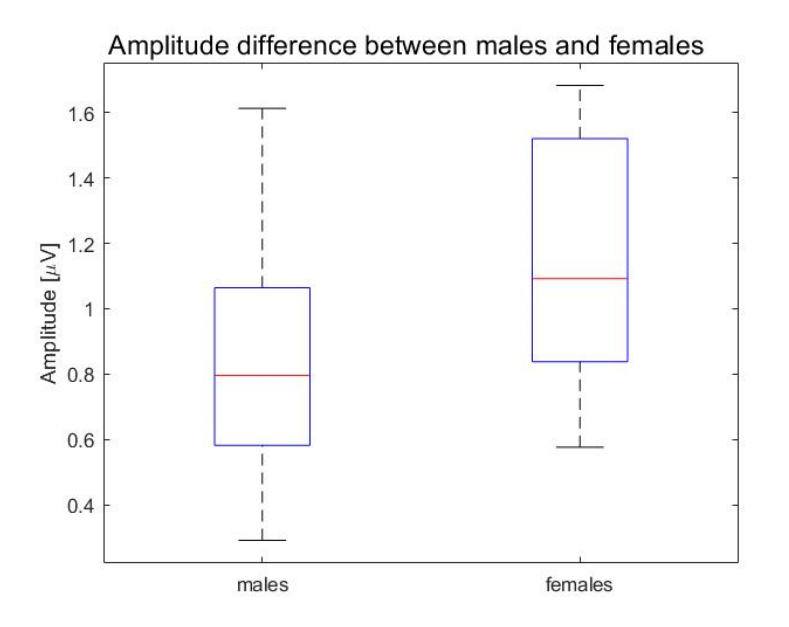

**Figura 3.5:** *distribuzione delle ampiezze del picco P300 ottenute per soggetti genere maschile (sinistra) e femminile (destra)*

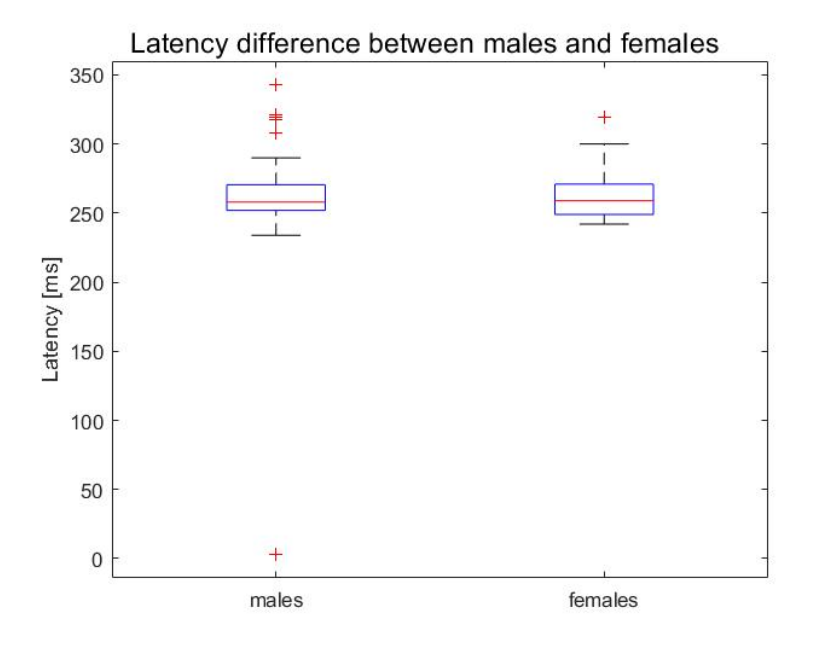

**Figura 3.6:** *distribuzione delle latenze del picco P300 ottenute per soggetti di genere maschile (sinistra) e femminile (destra)*

#### *3.2.3 Capacità visiva*

Le figure 3.7 e 3.8 rappresentano, rispettivamente, le distribuzioni di ampiezza e latenza del picco P300 all'interno delle sottopopolazioni di soggetti con vista corretta (da occhiali, lenti a contatto, ecc.) o normale. Nello specifico, i soggetti con vista corretta presentano picchi di ampiezza media pari a 0.94±0.38 μV, mentre per i soggetti con vista normale si ottiene un valore pari a 0.83±0.33 μV. Per quanto riguarda la latenza, i soggetti con visione corretta presentano un valore pari a 257 [250 – 270] ms, mentre per i soggetti con visione normale si ottiene un valore pari a 266 [257 – 300] ms; per la latenza è presente inoltre una variabilità più ampia nei soggetti con vista normale: 257±46.1 ms e 277±27 ms, rispettivamente per i soggetti con visione corretta e normale. Si può ipotizzare quindi che l'ampiezza e la latenza possano essere influenzate dalla capacità visiva dei soggetti.

Considerando i p-value ottenuti dai test di Student e di Mann-Whitney (0.36 per l'ampiezza e 0.067 per la latenza) è possibile accettare l'ipotesi nulla in entrambi i casi, in quanto i p-value superano il valore di α. Risultano dunque confutate le ipotesi che la capacità visiva possa alterare l'ampiezza e la latenza dell'onda P300.

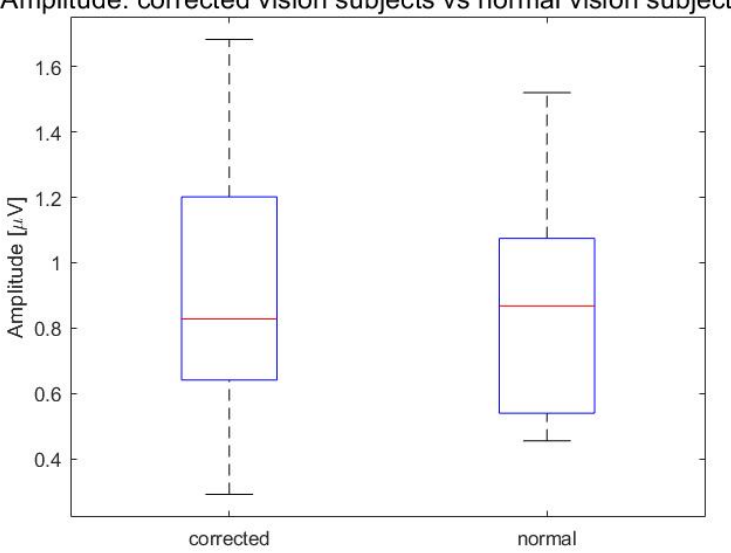

Amplitude: corrected vision subjects vs normal vision subjects

**Figura 3.7:** *distribuzione delle ampiezze del picco P300 ottenute per soggetti con visione corretta (sinistra) e normale (destra)*

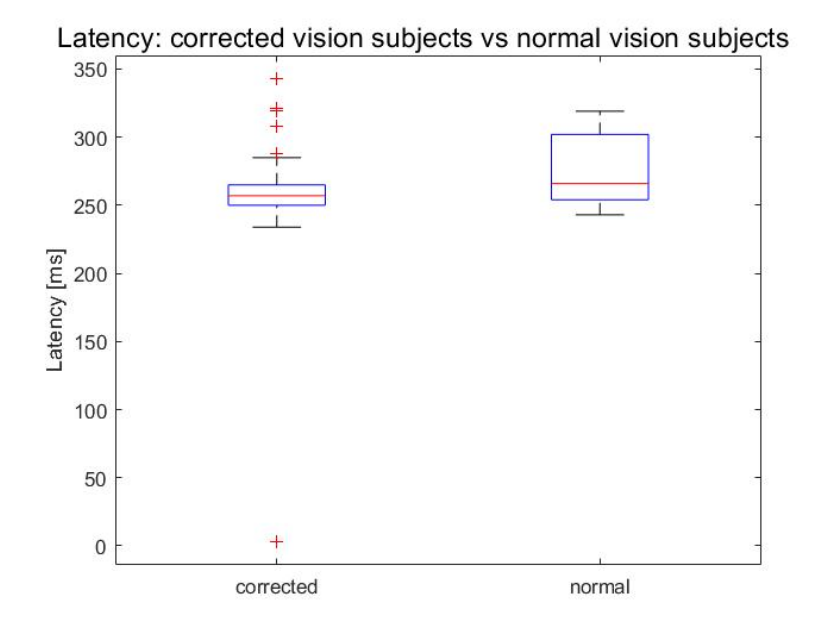

**Figura 3.8:** *distribuzione delle latenze del picco P300 ottenute per soggetti con visione corretta (sinistra) e normale (destra)*

#### *3.2.4 Competitività*

Le figure 3.9 e 3.10 mostrano, rispettivamente, le distribuzioni di ampiezza e latenza del picco P300 all'interno delle sottopopolazioni di soggetti suddivisi in base alla loro ambizione di ottenere un punteggio elevato dal task. Nello specifico, i soggetti che hanno indicato le risposte "1" e "2" nel questionario presentano picchi di ampiezza media pari a 1.01±0.45 μV; i soggetti che hanno indicato la risposta "3" presentano un valore pari a  $0.94\pm0.35$   $\mu$ V e una variabilità maggiore rispetto agli altri gruppi; coloro che hanno scelto la risposta "4" presentano ampiezze pari a  $0.87\pm0.36$  μV e i soggetti che hanno indicato la risposta "5" presentano valori di ampiezza del picco pari a 0.78±0.34 μV. La latenza si distribuisce in maniera simile nelle quattro sottopopolazioni, con variabilità conforme (circa 262±25 ms). Si può quindi ipotizzare una dipendenza dell'ampiezza dalla competitività dei soggetti, mentre la latenza non sembra subire variazioni significative. Considerando i p-value che si ottengono applicando il test ANOVA (0.67 per l'ampiezza e 0.31 per la latenza), si accetta l'ipotesi nulla in entrambi i casi, in quanto i p-value superano il valore di α. Risulta dunque confutata l'ipotesi che la competitività dei soggetti possa alterare l'ampiezza della P300, mentre è verificato che la latenza non subisca variazioni significative.

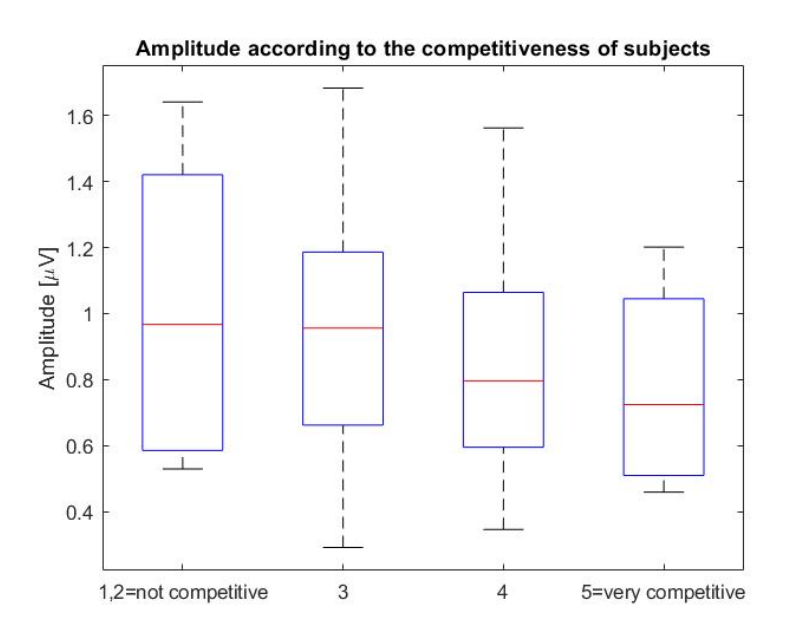

**Figura 3.9:** *distribuzione delle ampiezze del picco P300 ottenute per soggetti suddivisi in base al loro grado di competitività nei confronti del task*

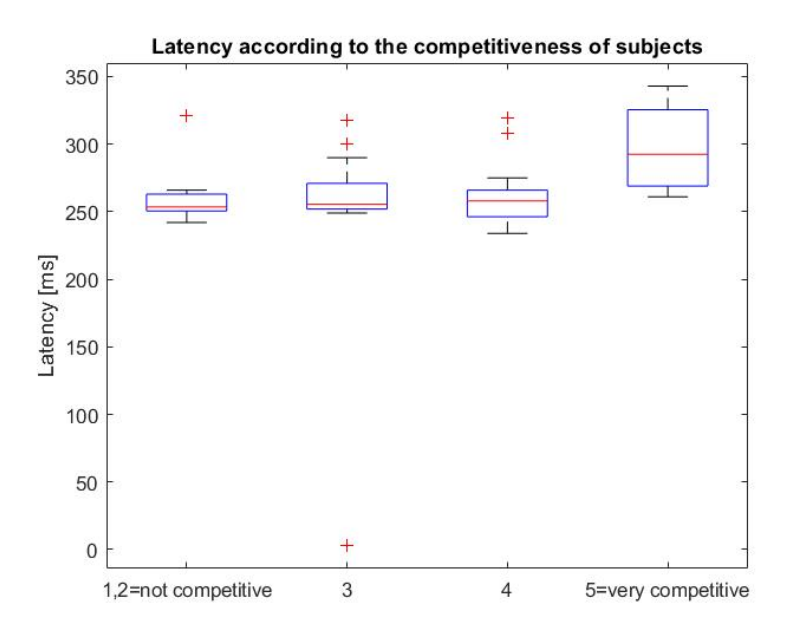

**Figura 3.10:** *distribuzione delle latenze del picco P300 ottenute per soggetti suddivisi in base al loro grado di competitività nei confronti del task*

#### *3.2.5 Sonno*

Prendendo in considerazione le figure 3.11 e 3.12 raffiguranti ampiezza e latenza dell'onda P300 rispetto al numero di ore di sonno dei partecipanti è possibile notare solamente una lieve differenza nei valori di ampiezza e latenza dei quattro gruppi in cui i soggetti sono stati suddivisi, dunque è possibile ipotizzare che tale caratteristica non influenzi particolarmente i parametri del potenziale ERP considerato. In particolare si può notare che i valori medi delle ampiezze sono molto vicini tra loro e presentano variabilità molto simili (circa 0.9±0.37 μV); anche le variabilità dei valori di latenza risultano omogenee tra loro (circa 245±76 ms).

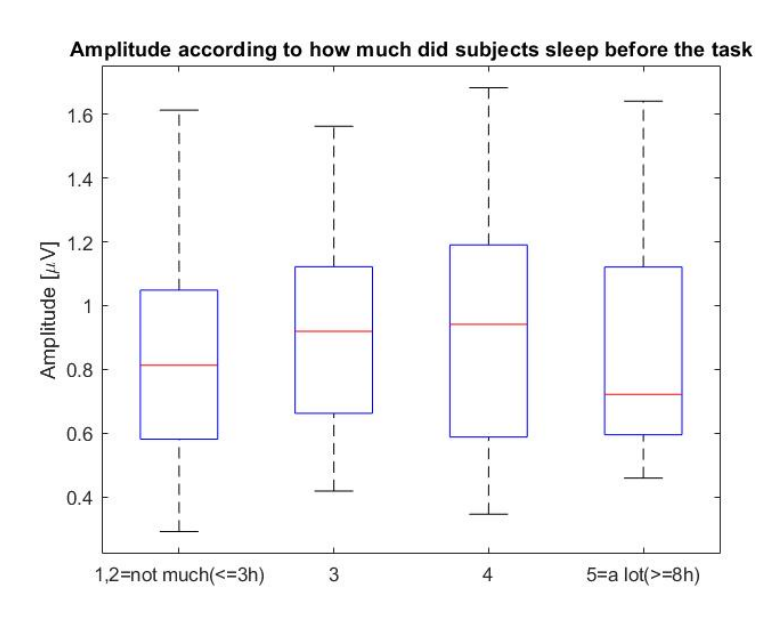

**Figura 3.11:** *distribuzione delle ampiezze del picco P300 ottenute per soggetti suddivisi in base al numero di ore di sonno dichiarate nel questionario*

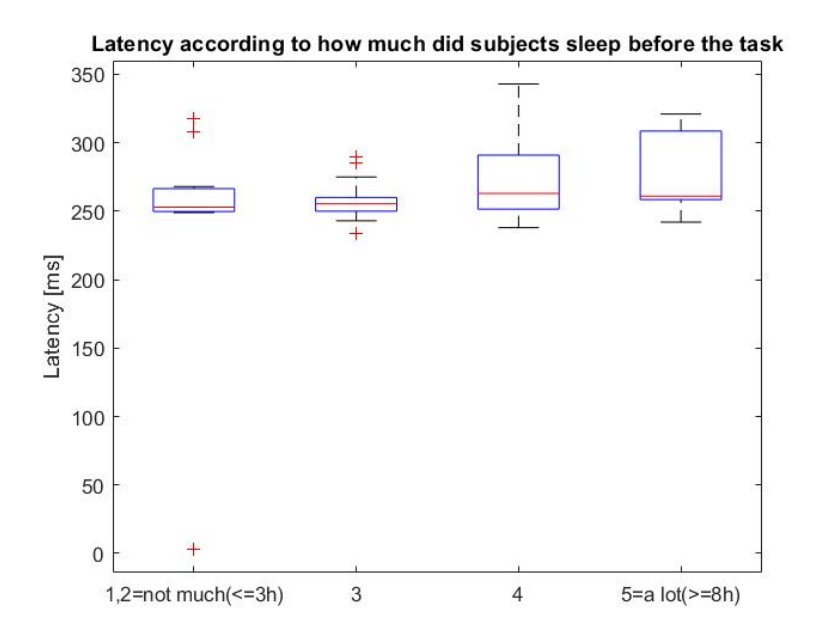

**Figura 3.12:** *distribuzione delle latenze del picco P300 ottenute per soggetti suddivisi in base al numero di ore di sonno dichiarate nel questionario*

Per ottenere i p-value si utilizza il test ANOVA, grazie al quale è possibile accettare l'ipotesi nulla in entrambi i casi in quanto i p-value (0.91 per l'ampiezza e 0.26 per la latenza) superano il valore di α. Risulta dunque verificato che ampiezza e latenza non subiscano variazioni in base alle ore di sonno.

#### *3.2.6 Caffeina*

Le figure 3.13 e 3.14 rappresentano, rispettivamente, le distribuzioni di ampiezza e latenza del picco P300 all'interno delle sottopopolazioni di soggetti che hanno bevuto o meno caffè nelle 24 ore prima del task. Nello specifico, i soggetti che ne hanno assunto presentano un picco di ampiezza media pari a 0.94±0.34 μV, mentre per i soggetti che non ne hanno assunto si ottiene un valore pari a 0.84±0.45 μV. Per quanto riguarda la latenza, i dati dei soggetti che hanno bevuto caffè presentano un valore pari a 257 [250 – 275] ms, mentre per i soggetti che non ne hanno bevuto si ottiene un valore pari a 262 [257 – 285] ms; la variabilità tra i due gruppi è molto simile sia per i valori di ampiezza sia per quelli di latenza. Si può dunque ipotizzare che la bevanda non causi effetti significativi né sull'ampiezza né sulla latenza dell'onda P300.

Considerando i p-value ottenuti dai test di Student e di Mann-Whitney (0.4 per l'ampiezza e 0.57 per la latenza) si accetta l'ipotesi nulla in entrambi i casi, in quanto i p-value superano il valore di α. Risulta dunque verificato che ampiezza e latenza non siano influenzate significativamente dall'assunzione di caffè prima dell'acquisizione del segnale EEG.

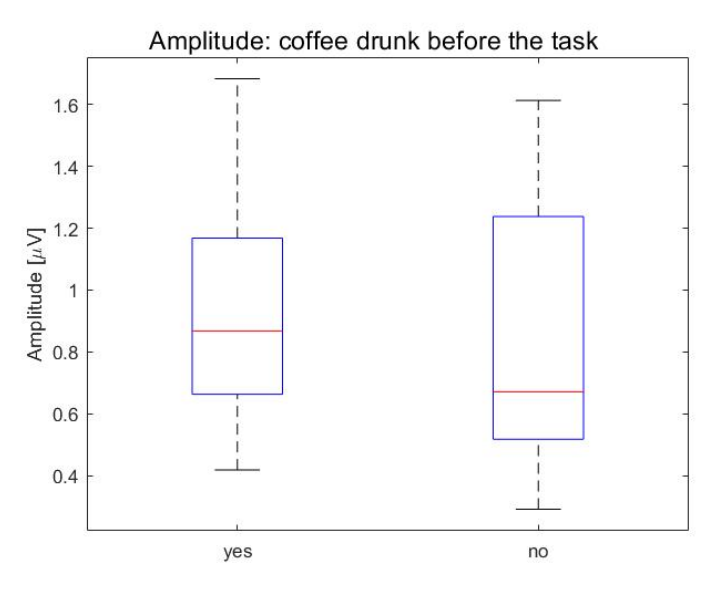

**Figura 3.13:** *distribuzione delle ampiezze del picco P300 ottenute per soggetti che hanno assunto caffè (sinistra) o meno (destra) prima del task*

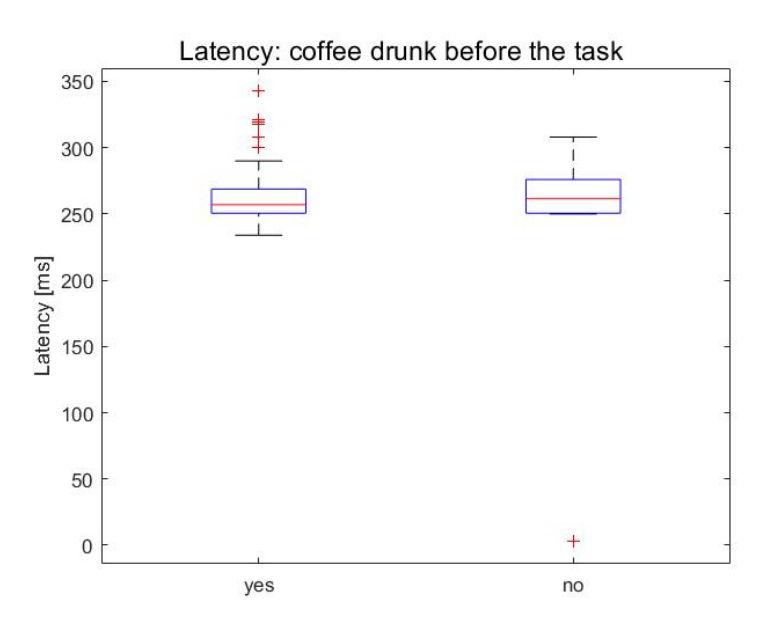

**Figura 3.14***: distribuzione delle latenze del picco P300 ottenute per soggetti che hanno assunto caffè (sinistra) o meno (destra) prima del task*

#### *3.2.7 Alcol*

Le figure 3.15 e 3.16 rappresentano, rispettivamente, le distribuzioni di ampiezza e latenza del picco P300 all'interno delle sottopopolazioni di soggetti che hanno bevuto o meno alcolici nelle 24 ore prima del task. Nello specifico, i soggetti che ne hanno assunto presentano un picco di ampiezza media pari a 0.93±0.39 μV, mentre per i soggetti che non ne hanno assunto si ottiene un valore pari a 0.83±0.15 μV. L'ampiezza nelle due sottopopolazioni presenta dunque una variabilità significativamente più ampia nei soggetti che hanno assunto alcolici prima del task.

Per quanto riguarda la latenza, i soggetti con visione corretta presentano un valore pari a 257 [250 – 275] ms, mentre per i soggetti con visione normale si ottiene un valore pari a 258 [252 – 260] ms; inoltre la variabilità della latenza risulta maggiore sui dati dei soggetti che hanno assunto alcolici prima della registrazione del segnale EEG: 262±46 ms e 259±6.4 ms, rispettivamente per i soggetti che hanno bevuto alcolici e soggetti che non ne hanno fatto uso.

Dalle osservazioni fatte è possibile ipotizzare che l'assunzione di alcolici possa causare variazioni nell'ampiezza del potenziale evento relato in esame; la latenza potrebbe subire anch'essa delle variazioni, anche se meno rilevanti.

Considerando i p-value ottenuti dai test di Student e di Mann-Whitney (0.51 per l'ampiezza e 0.95 per la latenza) si accetta l'ipotesi nulla in entrambi i casi, in quanto i pvalue superano il valore di α. Risultano dunque confutate le ipotesi di dipendenza dei valori di ampiezza e della latenza dall'alcol assunto.

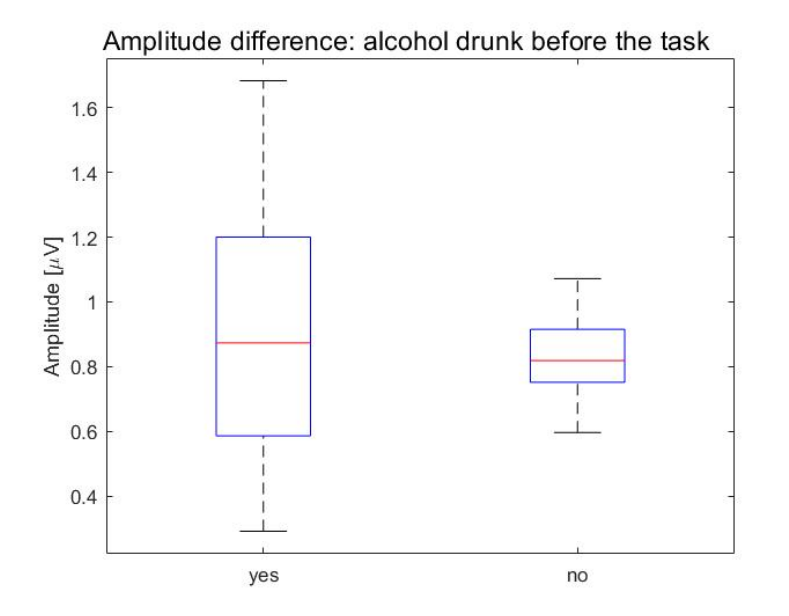

**Figura 3.15:** *distribuzione delle ampiezze del picco P300 ottenute per soggetti che hanno assunto alcolici (sinistra) o meno (destra) prima del task*

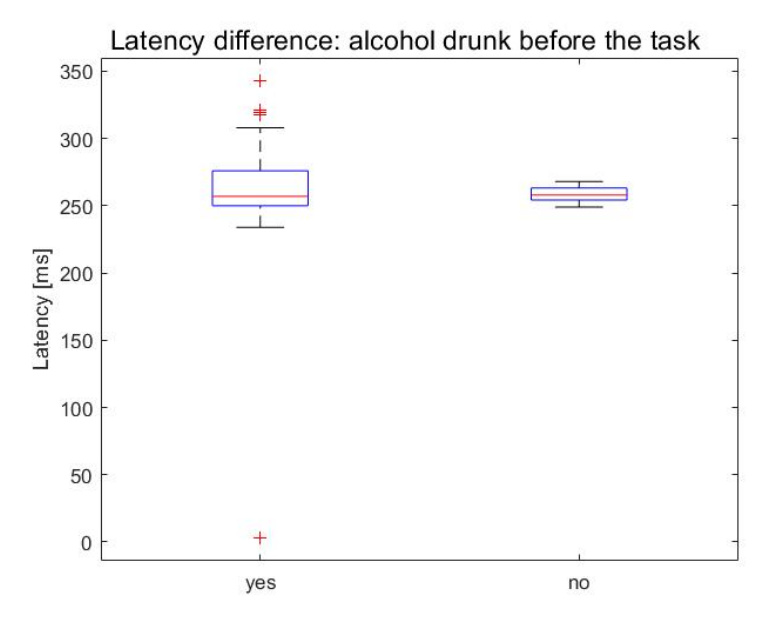

**Figura 3.16:** *distribuzione delle latenze del picco P300 ottenute per soggetti che hanno assunto caffè (sinistra) o meno (destra) prima del task*

### **Conclusioni**

L'attività condotta in questa tesi si è focalizzata sulla caratterizzazione dell'onda P300, in termini di ampiezza e latenza rispetto all'onset dello stimolo, relativa a potenziali evento-relati ottenuti a partire da segnali EEG acquisiti su 55 soggetti sani sottoposti ad uno studio con P300 speller. In particolare, sono stati inizialmente estratti i potenziali evento-relati dai tracciati EEG tramite una tecnica di averaging, sono stati calcolati i parametri di ampiezza e latenza dell'onda P300 per ogni soggetto e infine sono state valutate eventuali variazioni di tali valori dovute ad aspetti antropometrici e psicofisici dei partecipanti l'esperimento, suddividendo la popolazione in base a tali caratteristiche e formulando delle ipotesi tramite l'osservazione dei grafici della distribuzione dei dati; tali ipotesi sono state successivamente accettate o confutate tramite l'uso di test statistici. Lo studio ha prodotto alcuni risultati di interesse: è stata osservata una significativa differenza dei valori di ampiezza dell'onda P300 in base al genere dei soggetti, mentre sostanze quali caffeina e alcolici non alterano né l'ampiezza né la latenza. È stato osservato che le caratteristiche dell'onda P300 non subiscono variazioni dovute all'età, alla capacità visiva, alla competitività del soggetto e alle ore dedicate al sonno. Dall'analisi effettuata sulla distribuzione dei valori di ampiezza e latenza sono emerse inoltre delle differenze sulla variabilità di tali caratteristiche: nello specifico, si osserva una variabilità più ampia nella latenza dell'onda rilevata su soggetti con età superiore al valore medio rispetto a quelli con età inferiore alla media; la variabilità sui valori di latenza risulta inoltre maggiore nei dei soggetti che hanno assunto alcolici prima della registrazione del segnale EEG rispetto a coloro che non ne hanno fatto uso; similmente, la variabilità appare maggiore anche nei soggetti che non necessitano di ausili alla vista (occhiali o lenti a contatto)

Risulta importante sottolineare che la tecnica di averaging utilizzata per estrarre gli ERP non è l'unico metodo che permette di identificare l'onda P300 e altri potenziali evocati all'interno di un tracciato EEG. Esistono diverse metodologie che permettono di ottenere i potenziali evocati senza introdurre differenze sostanziali rispetto ai potenziali estratti tramite averaging. Un esempio è la tecnica ICA ("Independent Component Analysis"), un metodo computazionale che sfrutta degli algoritmi specifici per separare un segnale multivariato in sottocomponenti additive, in modo da isolare eventuali potenziali evocati dal resto del tracciato [5].

È inoltre importante evidenziare che nel presente studio sono stati considerati due parametri chiave per la caratterizzazione dell'onda P300, ovvero ampiezza e latenza. Tuttavia, ulteriori parametri, come ad esempio la velocità del fronte di salita al picco P300, potrebbero evidenziare ulteriori differenze significative nella popolazione in esame. Risulta anche importante sottolineare il fatto che i partecipanti studiati fossero tutti soggetti sani, mentre risulterebbe di particolare interesse considerare anche dati acquisiti in soggetti con particolari patologie, come autismo, sclerosi multipla, epilessia o deficit dell'attenzione. A titolo esemplificativo, è stato dimostrato che l'onda P300 rilevata in soggetti affetti da sclerosi multipla presenta valori di latenza maggiori e ampiezze minori rispetto ad un soggetto sano [18], dunque uno studio di tale potenziale evocato su soggetti affetti da patologie di questo tipo risulterebbe utile per capire in che modo alcune malattie influiscano sulla capacità cognitiva di chi ne è affetto. In tale contesto, lo studio dei potenziali evento-relati permetterebbe di identificare e classificare soggetti patologici tramite il confronto dei parametri dei potenziali acquisiti con quelli ottenuti da soggetti sani, rappresentando dunque un utile strumento di supporto alla diagnosi.

### **Bibliografia**

- [1] Holmes, G. L., Khazipov, R. (2007), *Basic Neurophysiology and the Cortical Basis of EEG*. In: Blum, A.S., Rutkove, S.B. (eds) The Clinical Neurophysiology Primer. Humana Press.
- [2] <http://www.bioenergylab.it/sistemi-rilevamento-parametri-fisiologici/>
- [3] Visentin, R. Elettroencefalogramma, Corso di "Laboratorio di Bioingegneria", Università degli studi di Padova, AA. 2021-2022, appunti del corso.
- [4] Onofri, S. (2017). Acquisizione e analisi del segnale EEG per applicazioni di neurofeedback. *Tesi di laurea in Ingegneria Biomedica,* Università di Bologna.
- [5] Formaggio, E. The basic of EEG and event related potentials (EP) recordings, Corso di "Neurorobotics and Neurorehabilitation", Università degli studi di Padova, AA. 2022-2023, appunti del corso.
- [6] <https://www.spesmedica.com/en/eeg/info-headcaps/>
- [7] <http://learn.neurotechedu.com/introtobci/>
- [8] Babini, F. (2019). Il potenziale cerebrale P300 evocato da stimoli acustici: acquisizione e analisi, *Tesi di laurea in Ingegneria Biomedica*, Università di Bologna.
- [9] Somani, S., Shukla, J. (2014). *The P300 wave of Event-Related-Potential,* Department of Physiology, S.M.S. Medical College, Jaipur- 302004. Rajasthan. India.
- [10] Li, J., Pu, J., Cui, H. et al. (2019*). An Online P300 Brain–Computer Interface Based on Tactile Selective Attention of Somatosensory Electrical Stimulation*. J. Med. Biol. Eng. 39, 732–738.<https://doi.org/10.1007/s40846-018-0459-x>
- [11] Won, K., Kwon, M., Ahn, M. et al. (2022). *EEG Dataset for RSVP and P300 Speller Brain-Computer Interfaces*. Sci Data 9, 388. [https://doi.org/10.1038/s41597-022-](https://doi.org/10.1038/s41597-022-01509-w) [01509-w](https://doi.org/10.1038/s41597-022-01509-w)
- [12] [https://www.bci2000.org/mediawiki/index.php/Main\\_Page,](https://www.bci2000.org/mediawiki/index.php/Main_Page) <https://www.biosemi.com/products.html>
- [13] [https://www.semanticscholar.org/paper/Rapid-Communication-with-a-](https://www.semanticscholar.org/paper/Rapid-Communication-with-a-%E2%80%9CP300%E2%80%9D-Matrix-Speller-Brunner-Ritaccio/42ab7172b15658761ad58bf7cc50392862ccdc17/figure/2) [%E2%80%9CP300%E2%80%9D-Matrix-Speller-Brunner-](https://www.semanticscholar.org/paper/Rapid-Communication-with-a-%E2%80%9CP300%E2%80%9D-Matrix-Speller-Brunner-Ritaccio/42ab7172b15658761ad58bf7cc50392862ccdc17/figure/2)[Ritaccio/42ab7172b15658761ad58bf7cc50392862ccdc17/figure/2](https://www.semanticscholar.org/paper/Rapid-Communication-with-a-%E2%80%9CP300%E2%80%9D-Matrix-Speller-Brunner-Ritaccio/42ab7172b15658761ad58bf7cc50392862ccdc17/figure/2)
- [14] <https://www.brainfactor.it/brain-computer-interface-il-futuro-ora/>
- [15] [https://it.frwiki.wiki/wiki/Test\\_de\\_Lilliefors](https://it.frwiki.wiki/wiki/Test_de_Lilliefors)
- [16] Whitlock, M. C., Schluter, D. (2022). Analisi statistica dei dati biologici (2<sup>ª</sup> edizione), ed. Zanichelli.
- [17] Soliani, L. (2019). *Statistica non parametrica classica e moderna*, ed. Piccin.
- [18] Ivica N., Titlic M., Pavelin S. (2013). *P300 wave changes in patients with multiple sclerosis*. Acta Inform Med.

# **Ringraziamenti**

Si ringrazia il relatore prof. Roberto Visentin per il materiale e le idee che hanno permesso la realizzazione dello studio e per la grande disponibilità, il supporto e la pazienza dimostrati durante lo sviluppo di questo lavoro.